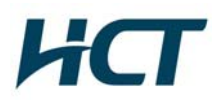

# **ATTACHMENT E.**

## - **USER MANUAL** -

**Ed. 00**

## **MetroPCS**

# User Manual

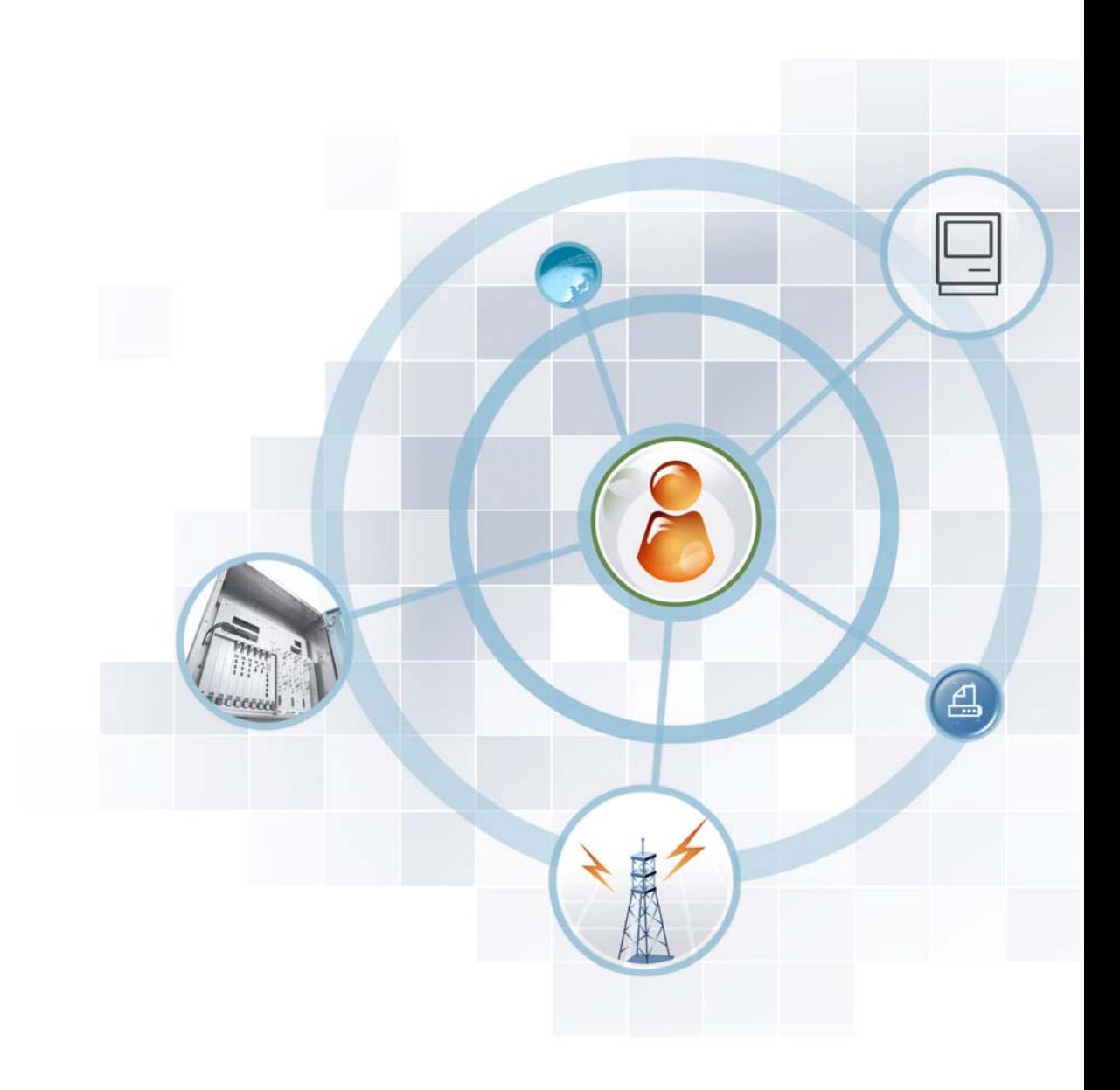

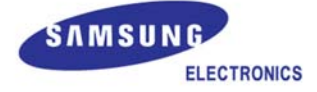

## **COPYRIGHT**

This manual is proprietary to SAMSUNG Electronics Co., Ltd. and is protected by copyright. No information contained herein may be copied, translated, transcribed or duplicated for any commercial purposes or disclosed to the third party in any form without the prior written consent of SAMSUNG Electronics Co., Ltd.

## **TRADEMARKS**

Product names mentioned in this manual may be trademarks and/or registered trademarks of their respective companies.

**This manual should be read and used as a guideline for properly installing and operating the product.** 

This manual may be changed for the system improvement, standardization and other technical reasons without prior notice.

If you need updated manuals or have any questions concerning the contents of the manuals, contact our **Document Center** at the following address or Web site:

**Address: Document Center 3rd Floor Jeong-bo-tong-sin-dong. Dong-Suwon P.O. Box 105, 416, Maetan-3dong Yeongtong-gu, Suwon-si, Gyeonggi-do, Korea 442-600** 

**Homepage: http://www.samsungdocs.com** 

# **INTRODUCTION**

## **Purpose**

This document introduces evolved NodeB (eNB) system of the Samsung Electronics and describes its architecture and functions.

## **Document Content and Organization**

This document consists of five Chapters, Abbreviation.

## **CHAPTER 1. Overview of LTE Network**

- Introduction to LTE Network
- Interface between Systems

## **CHAPTER 2. Overview of LTE eNB**

- Introduction to LTE eNB
- Main Functions
- Specifications

## **CHAPTER 3. System Architecture**

- Hardware Structure
- Software Structure

## **CHAPTER 4. Message Flow**

- Attach Procedure
- Service Request Procedure
- Detach Procedure
- Intra E-UTRAN Handover Procedure
- Network Synchronization Signal Flow
- Alarm and Reset Signal Flow
- Loading Flow
- Operation and Maintenance Signal Flow

## **CHAPTER 5. Additional Functions and Tools**

Command Line Interface (CLI)

## **ABBREVIATION**

Describes the acronyms used in this description.

## **Revision History**

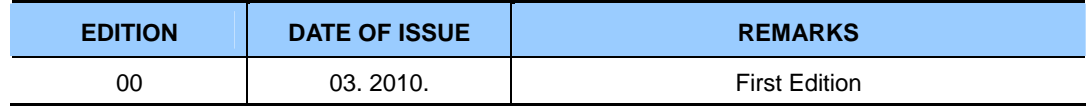

# **TABLE OF CONTENTS**

#### **INTRODUCTION** L **CHAPTER 1. Overview of LTE Network**  $1 - 1$  $1<sub>1</sub>$  $12$  $1.2.1$  $1.2.2$ **CHAPTER 2. Overview of LTE eNB**  $2 - 1$  $2.1$  $2.2$  $2.3$ **CHAPTER 3. System Architecture**  $3 - 1$  $3<sub>1</sub>$  $3.1.1$  $312$  $3.1.3$  $314$  $32$  $3.2.1$  $3.2.2$  $3.2.3$  $3.2.4$  $3.2.5$  $3.2.6$  $3.2.7$

## **CHAPTER 4. Message Flow**

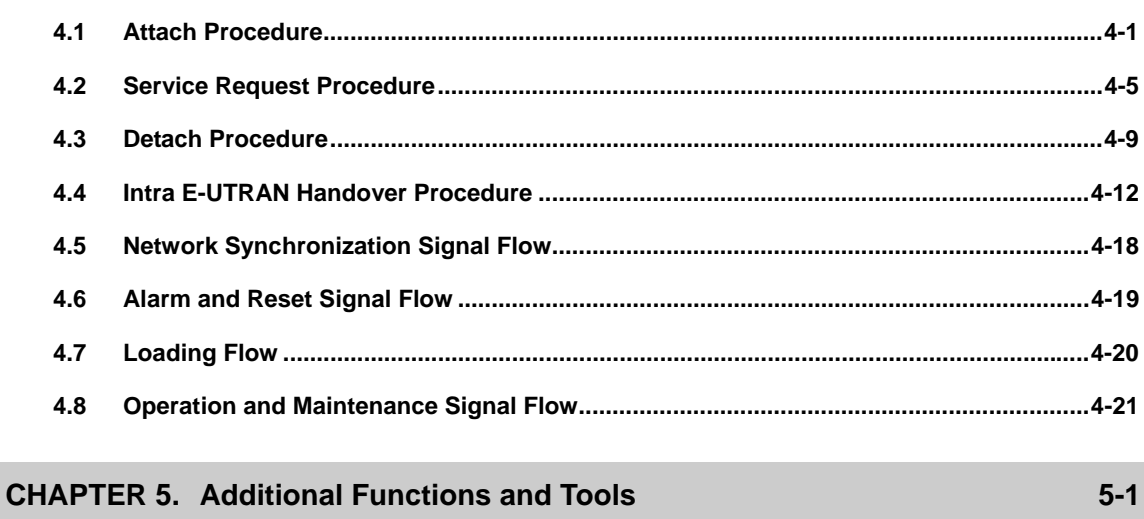

## **ABBREVIATION**

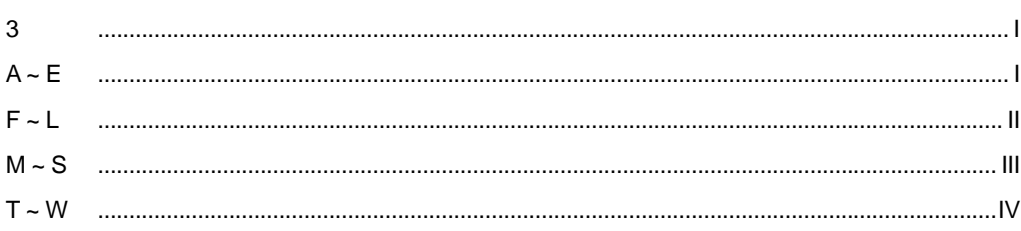

 $4 - 1$ 

 $\pmb{\mathsf{I}}$ 

## **LIST OF FIGURES**

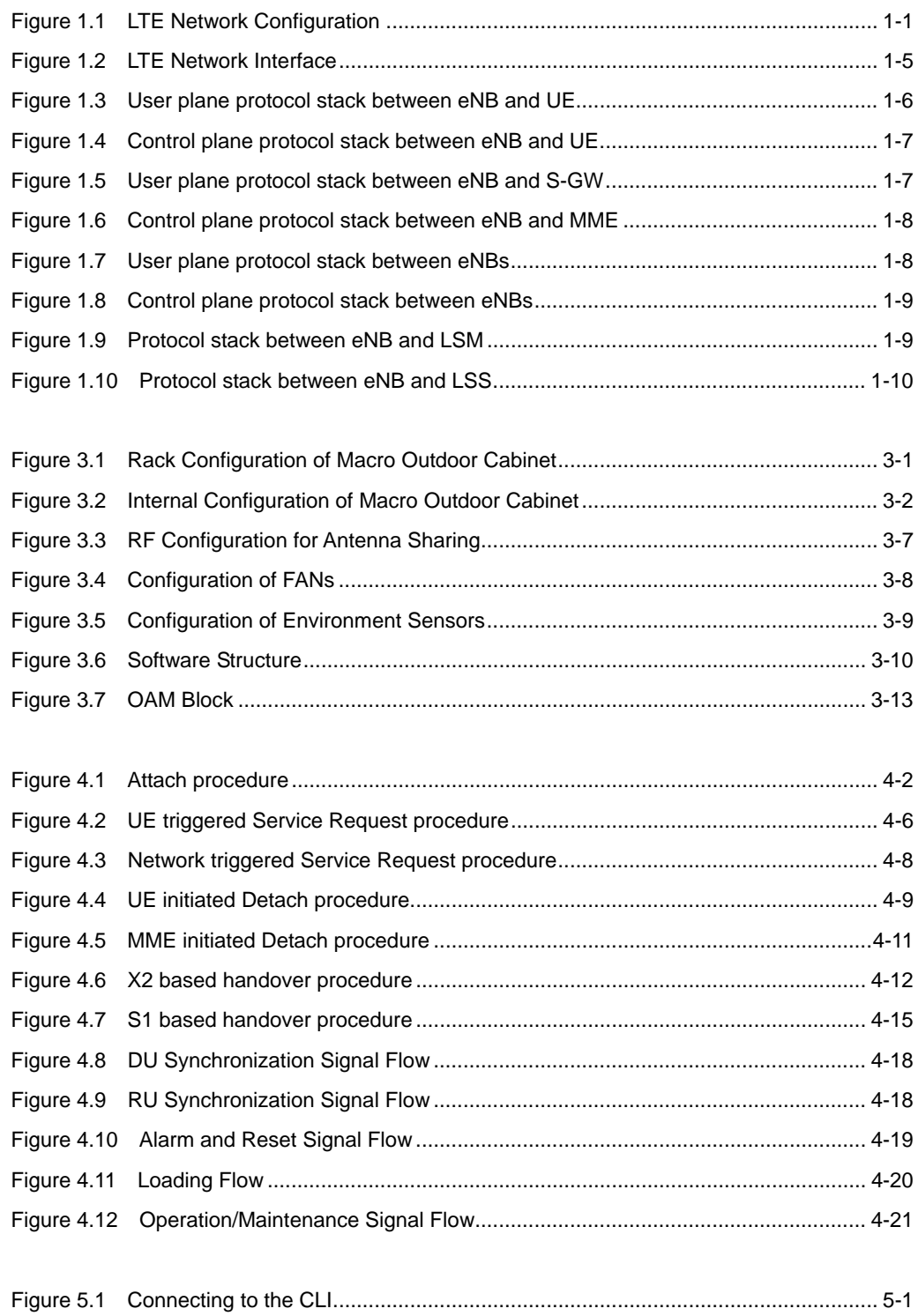

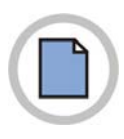

**This page is intentionally left blank.**

# **CHAPTER 1. Overview of LTE Network**

# **1.1 Introduction to LTE network**

3GPP Long Term Evolution (LTE) network is composed of E-UTRAN NodeB (eNB), LTE System Manager (LSM) and Evolved Packet Core (EPC). LTE network is the subnet of Packet Data Network (PDN) and enables User Equipments (UE) to interwork with IP network.

The following diagram shows the composition of 3GPP LTE network.

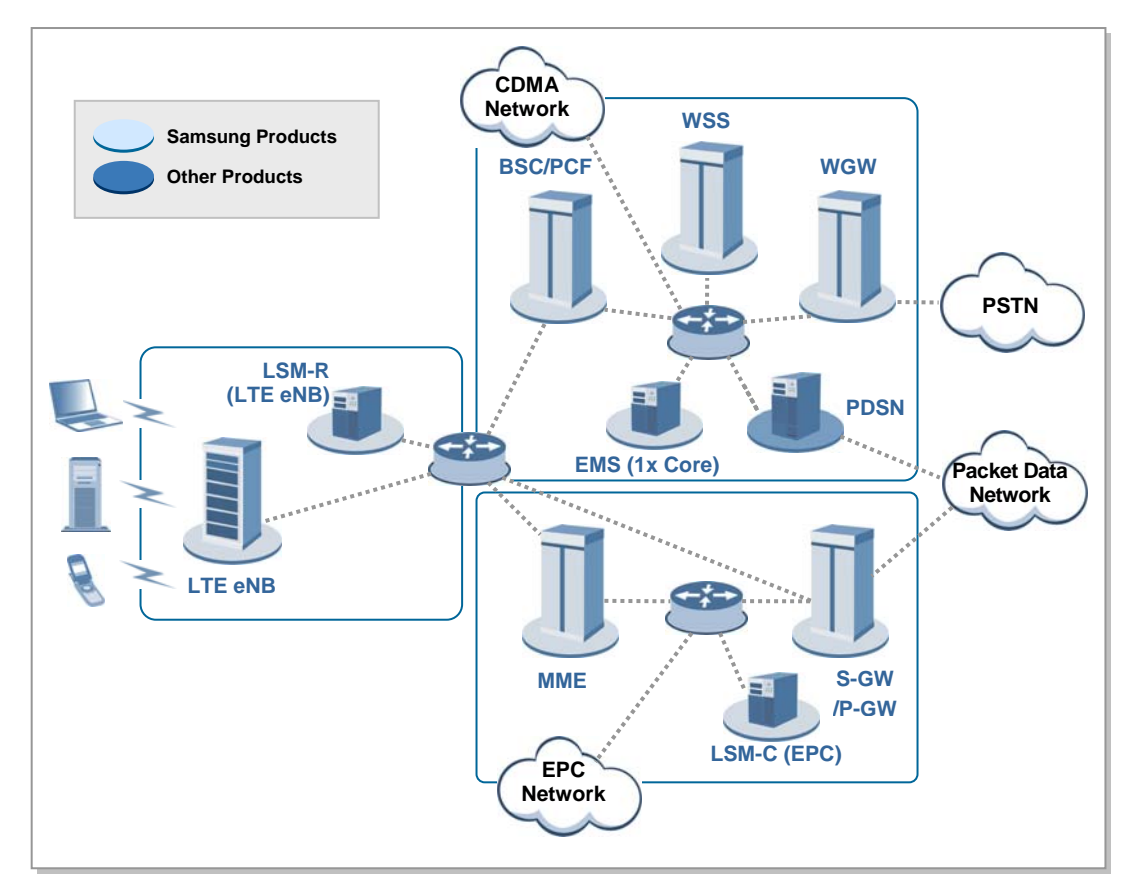

**Figure 1.1 LTE Network Configuration** 

#### **Evolved UTRAN Node-B (eNB)**

The eNB is located between the UE and EPC. It processes packet calls by connecting to the UE wirelessly according to the LTE Air standard. The eNB performs functionalities such as transmission and receipt of wireless signals, modulation and demodulation of packet traffic signals, packet scheduling for efficient utilization of wireless resources, Hybrid Automatic Repeat Request (HARQ)/ARQ processing, Packet Data Convergence Protocol (PDCP) for packet header compression, and wireless resources control. Moreover, it performs handover interoperating with the EPC.

#### **Evolved Packet Core (EPC)**

The EPC succeeds to the 3GPP Release 7 packet-switched core network and consists of Mobility Management Entity (MME), Serving GW (S-GW), and PDN GW (P-GW). The MME performs MS mobility management and session management, Mobile Station (MS) authentication, and HO control. The MME also processes the control plane through interoperation between eNB and MME, UE and MME, Serving General Packet Radio Service (GPRS) Support Node (SGSN) and MME, MME and MME, MME and SGW, MME, Home Subscriber Server (HSS) and Equipment Identity Register (EIR). The S-GW/P-GW processes the user plane.

It processes routing and forwarding the user data between the UE and the PDN network. The P-GW performs the gateway function to the PDN network, interoperation with non-3GPP network, and address allocation for the UE.

#### **Mobility Management Entity (MME)**

The MME processes the control functions for the control plane, such as call connection control and mobility management, tracking area list management, bearer and session management by processing NAS signaling with the MS and S1 Application Protocol (S1- AP) signaling with the eNB.

The control functions for the control plane that the MME processes are given below.

- Non Access Stratum (NAS) signaling
- NAS signaling security
- Inter Core Network (CN) node signaling for mobility between 3GPP access networks
- UE Reachability in ECM-IDLE state (including control and execution of paging retransmission)
- Tracking Area list management
- PDN GW and Serving GW selection
- MME selection for handovers with MME change
- SGSN selection for handovers to 2G or 3G/3GPP access networks
- Roaming (S6a towards home HSS)
- Authentication
- Bearer management functions including dedicated bearer establishment
- Lawful Interception

#### **Serving Gateway (S-GW)**

The S-GW performs the mobility anchor function within the LTE system and between LTE and 3GPP access system, and processes transmission of downlink/uplink packet data. The S-GW supports GPRS Tunneling Protocol (GTP) and Proxy Mobile IP (PMIP) protocols for signaling processing with MME, P-GW, and SGSN.

## **PDN Gateway (P-GW)**

The P-GW allocates an IP address to UE and, for mobility between the LTE system and non-3GPP access system, provides the anchor function and the packet filtering function for each subscriber. In addition, it handles accounting and bearer policy in accordance with the policy interoperating with the Policy Charging & Rule Function (PCRF), and provides the accounting function, the transmission rate management and change functions that depend on the service level.

### **LTE System Manager (LSM)**

The LSM provides the interface for the operator, and the software management, configuration management, performance management, and error management functions so that s/he can operate and maintain eNB/EPC. The LTE System Manager-Core (LSM-C) performs the operating management function for EPC (MME, S-GW, P-GW). The LTE System Manager-Radio (LSM-R) performs the operating management function for eNB, and also the SON server (LTE SON server, LSS) function.

#### **Home Subscriber Server (HSS)**

The HSS is a database management system that stores and manages the parameters and location information for all registered mobile subscribers. The HSS manages key data such as the mobile subscriber's access capability, basic services and supplementary services, and provides a routing function to the subscribed receivers.

## **Policy Charging & Rule Function (PCRF)**

The PCRF creates policy rules to dynamically apply the QoS and accounting policies differentiated by service flow, or creates the policy rules that can be applied commonly to multiple service flows. Since the IP edge contains the Policy and Charging Enforcement Function (PCEF), it can apply the policy rules transmitted from PCRF to each service flow.

#### **Authorization, Authentication and Accounting (AAA)**

The AAA is a system providing authentication and authorization functions to the packet data service subscribers. The AAA server also provides a billing function based on service usage.

#### **Charging Gateway Functionality (CGF)**

The accounting data generated from the PCEF is stored in the CGF and is provided for each subscriber.

## **Online Charging System (OCS)**

When a subscriber for whom online information is required makes a call, the PCEF sends and receives his accounting information in interoperation with the OCS.

## **Domain Name Service (DNS)**

The DNS manages mapping between domain names and IP addresses. When an MS requests, it notifies the IP address of the requested domain.

## **Dynamic Host Configuration Protocol (DHCP)**

The DHCP server is an auxiliary device for providing packet services. It manages and assigns IP addresses.

# **1.2 Interface between Systems**

## **1.2.1 LTE Network Interface**

The figure below shows LTE network interface.

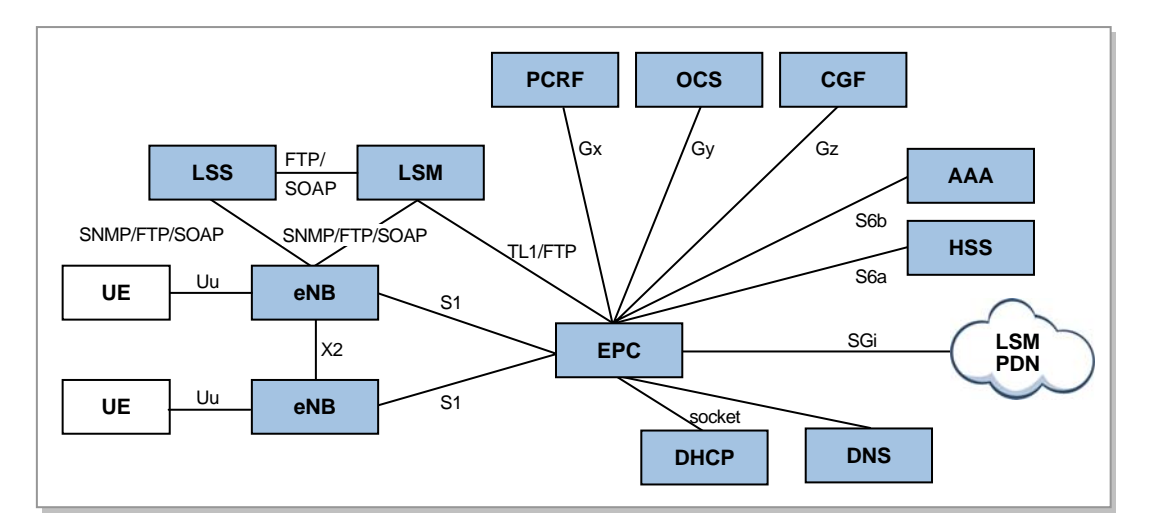

**Figure 1.2 LTE Network Interface** 

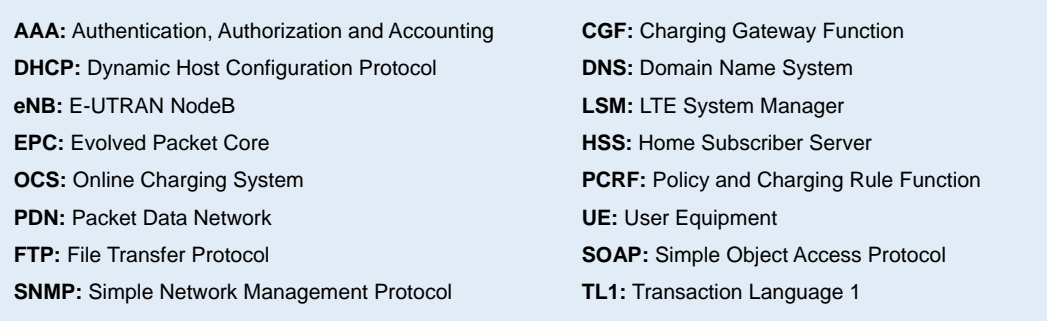

The interfaces between LTE system components are depicted below.

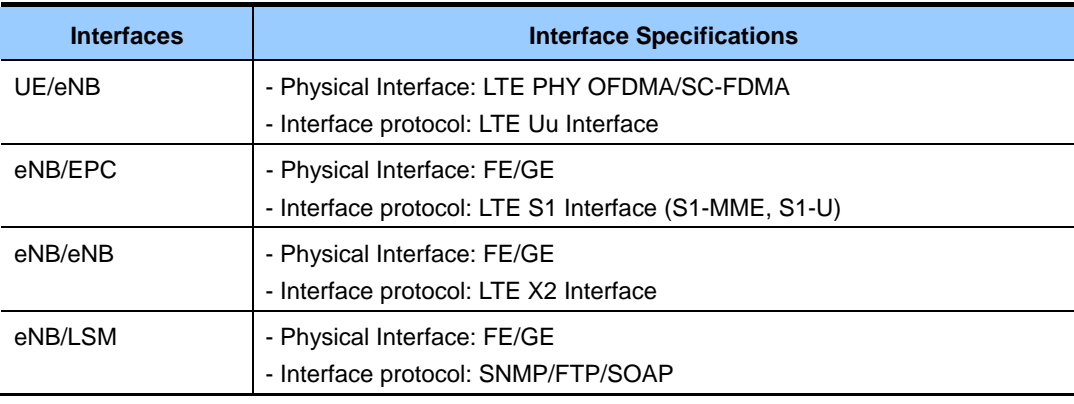

#### **(Continued)**

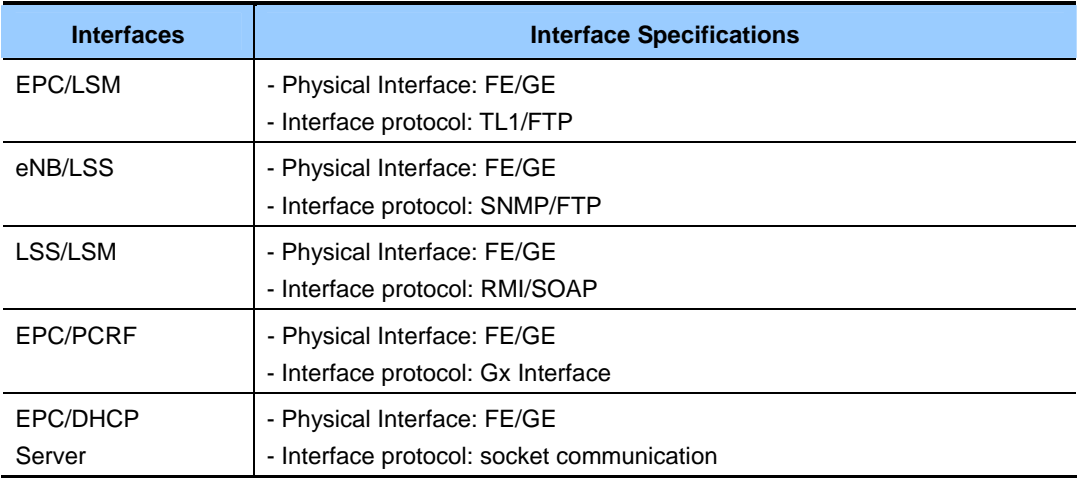

## **1.2.2 Interface protocol**

These are interface protocols between components.

## **Interface between eNB and UE**

This shows the user plane protocol stack for interface between eNB and UE.

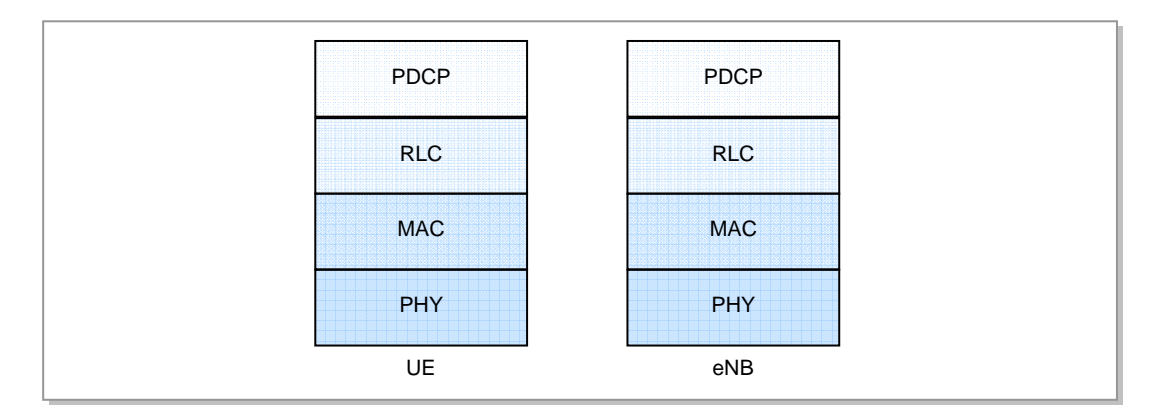

**Figure 1.3 User plane protocol stack between eNB and UE** 

The user plane protocol stack between eNB and UE is used for transmission of the IP packet, consisted of packet data convergence protocol (PDCP) sublayer, Radio Link Control (RLC) sublayer, Medium Access Control (MAC) sublayer and physical layer.

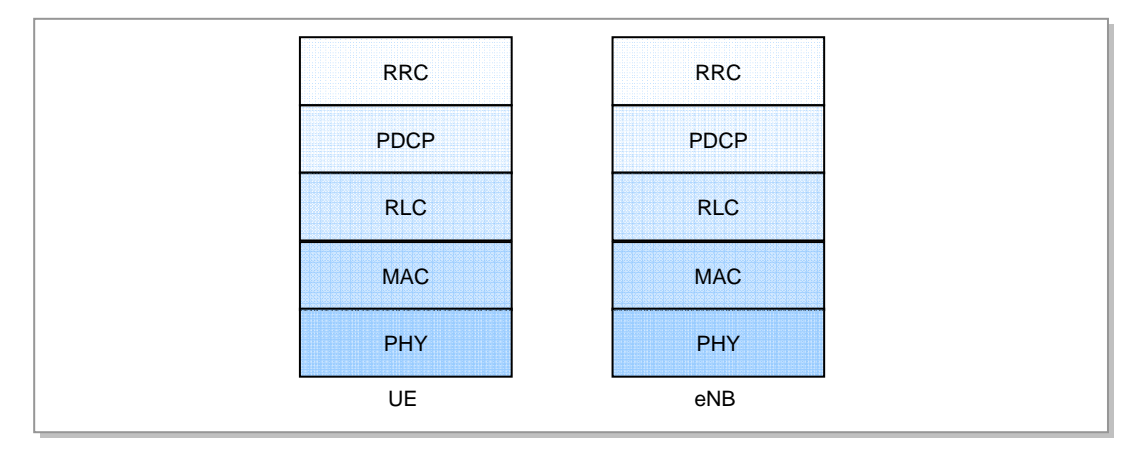

This shows the control plane protocol stack for interface between eNB and UE.

**Figure 1.4 Control plane protocol stack between eNB and UE** 

The control plane protocol stack between eNB and UE is used for transmission the control signal, consisted of Radio Resource Control (RRC), PDCP sublayer, RLC sublayer, MAC sublayer and physical layer.

### **Interface between eNB and S-GW**

This shows the user plane protocol stack for interface between eNB and Serving Gateway  $(S-GW)$ .

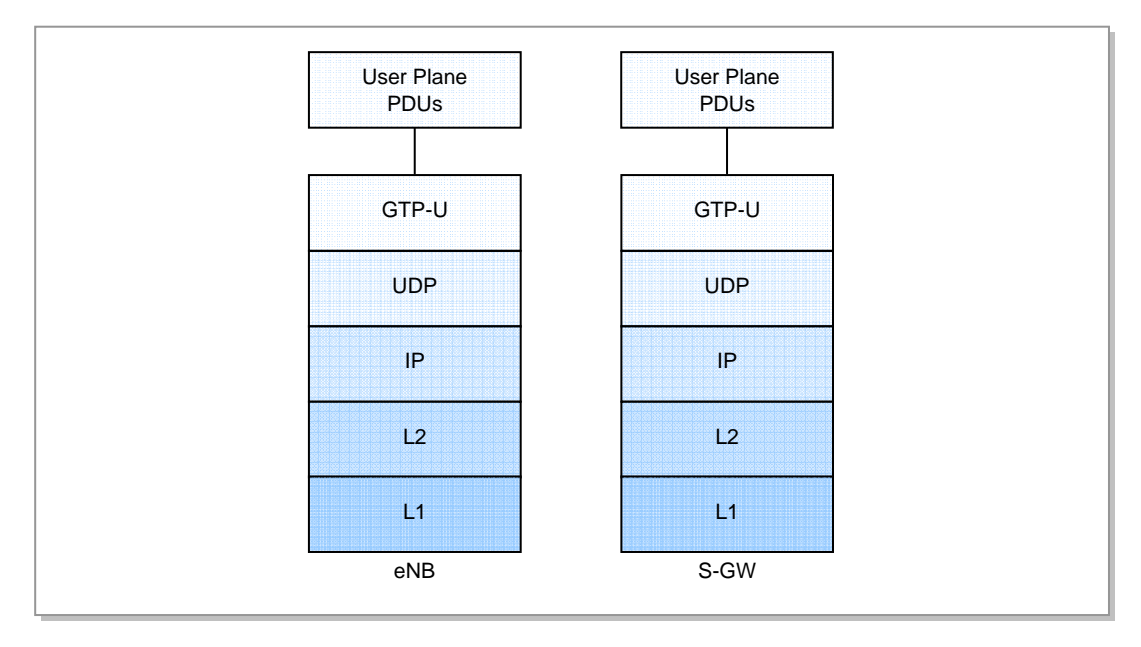

**Figure 1.5 User plane protocol stack between eNB and S-GW** 

The user plane protocol stack between eNB and S-GW is used for transmission of Protocol Data Unit (PDU)s of user plane, consisted of GPRS Tunneling Protocol - User (GTP-U), User Datagram Protocol (UDP), IP, L2 data link layer and L1 physical layer.

### **Interface between eNB and MME**

This shows the control plane protocol stack for interface between eNB Mobility Management Entity (MME).

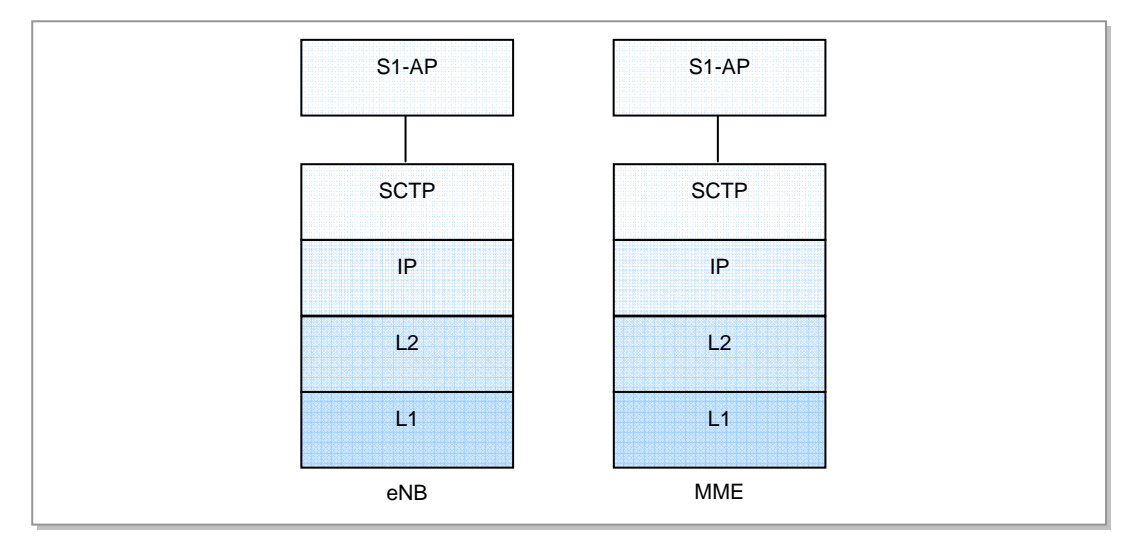

**Figure 1.6 Control plane protocol stack between eNB and MME** 

The control plane protocol stack between eNB and MME is used for the signaling transmission for S1 interface, consisted of Stream Control Transmission Protocol (SCTP), IP, L2 data link layer and L1 physical layer.

## **Interface between eNB and eNB**

This shows the user plane protocol stack for interface between eNBs.

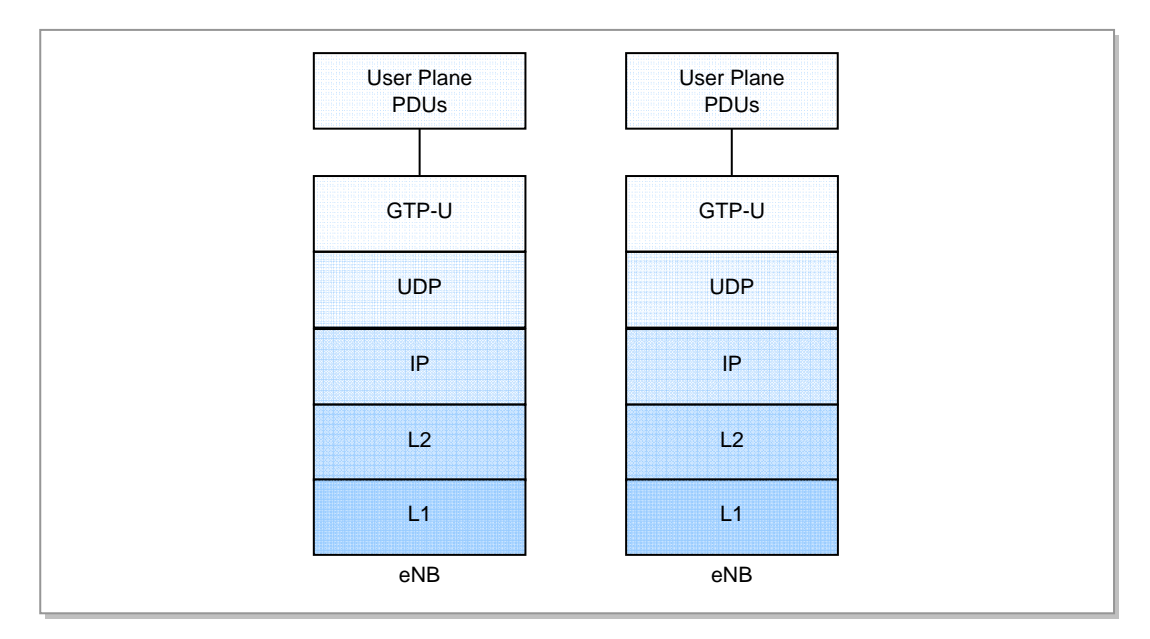

**Figure 1.7 User plane protocol stack between eNBs** 

The user plane protocol stack between eNBs is used to transmit the user plane PDUs between eNBs, consisted of GTP-U, UDP, IP, L2 data link layer and L1 physical layer.

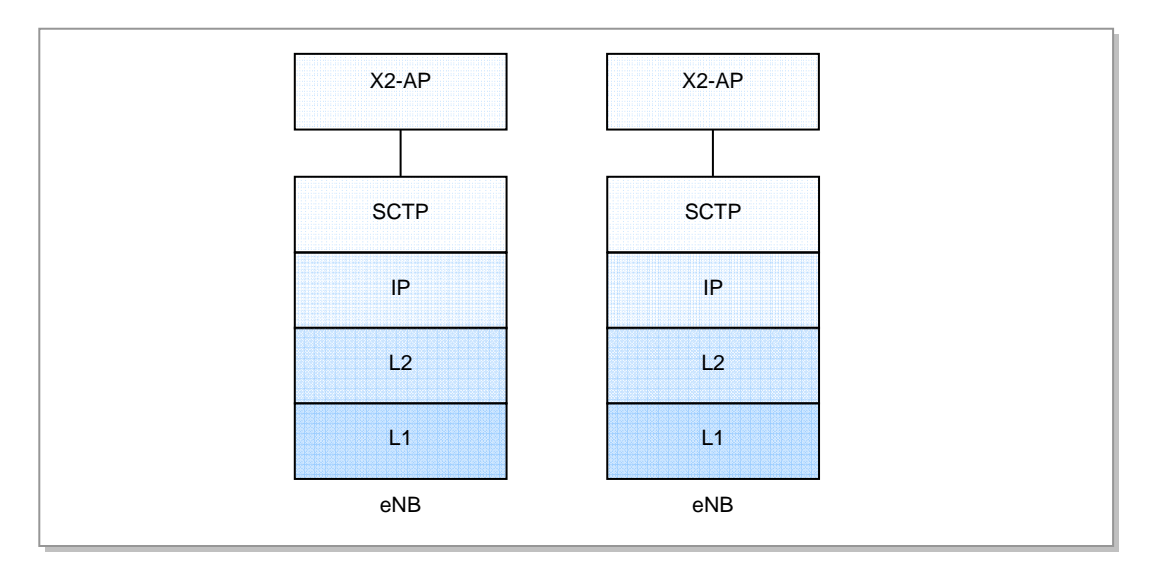

This shows the control plane protocol stack for interface between eNBs.

**Figure 1.8 Control plane protocol stack between eNBs** 

The control plane protocol stack between eNBs is used for transmission of control signal between eNBs, consisted of SCTP, IP, L2 data link layer and L1 physical layer.

#### **Interface between eNB and LSM**

This shows the protocol stack for interface between eNB and LSM.

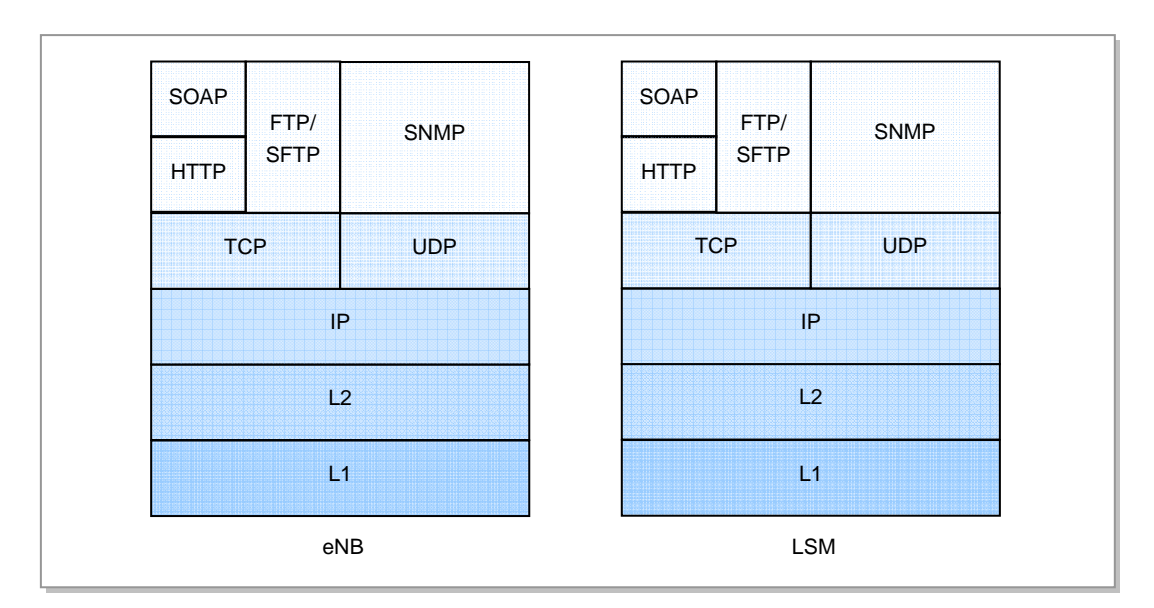

**Figure 1.9 Protocol stack between eNB and LSM** 

The protocol stack between eNB and LTE System Manager (LSM) is used for transmission of Simple Object Access Protocol (SOAP), File Transfer Protocol (FTP), Secure FTP (SFTP) and Simple Network Management Protocol (SNMP) using Hypertext Transfer Protocol (HTTP), consisted of TCP/UDP, IP, L2 data link layer and L1 physical layer.

## **Interface between eNB and LSS**

This shows the protocol stack for interface between eNB and LSS (LTE SON Server).

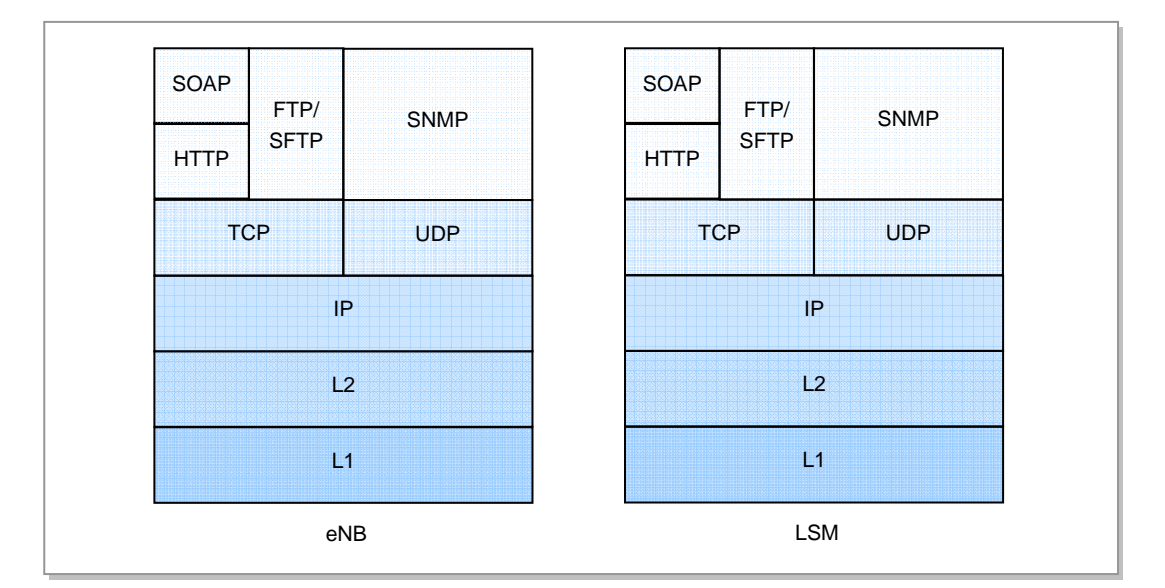

**Figure 1.10 Protocol stack between eNB and LSS** 

The protocol stack between eNB and LSS is used for transmission of SOAP, FTP, secure FTP and SNMP using HTTP, consisted of TCP/UDP, IP, L2 data link layer and L1 physical layer.

# **CHAPTER 2. Overview of LTE eNB**

# **2.1 Introduction to LTE eNB**

The 3GPP LTE represents a major advance in cellular technology. LTE is designed to meet needs for high-speed data and media transport as well as high-capacity voice support.

The LTE encompasses high-speed data, multimedia unicast and multimedia broadcast services. The LTE PHY is a highly efficient means of conveying both data and control information between an enhanced eNB and mobile UE.

LTE has been set aggressive performance requirements that rely on physical layer technologies. These include Orthogonal Frequency Division Multiplexing (OFDM) and Multiple Input Multiple Output (MIMO) data transmission. In addition, the LTE PHY uses Orthogonal Frequency Division Multiple Access (OFDMA) on the downlink and Single Carrier - Frequency Division Multiple Access (SC-FDMA) on the uplink.

LTE eNB is controlled by EPC and connects LTE calls to UE. The LTE eNB interfaces with UE via a wireless channel observing the 3GPP LTE standard and provides high-speed data service and multimedia service in wireless broadband.

The LTE eNB provides the following functions: modulation/demodulation of packet traffic signal, scheduling and radio bandwidth allocation to manage air resources efficiently and ensure Quality of Service (QoS), connection control and set/hold/disconnect the packet call connection, handover control and EPC interface and system operation management function.

# **2.2 Main Functions**

The major characteristics of the LTE system are listed below.

## **OFDMA Downlink Transmission**

OFDMA is employed as the multiplexing scheme in the LTE downlink. OFDMA is used to transmit data to several users simultaneously by using the sub-carrier allocated to each user and transmit data by allocating one or more sub-carriers to a specific subscriber according to the channel status and the transmission rate requested by a user. In addition, since it can select the sub-carriers with excellent features for each subscriber and allocate them to the subscribers when some subscribers divide and use the whole subcarrier, it can raise the data throughput by distributing the resources efficiently.

## **SC-FDMA Uplink Transmission**

In the uplink, SC-FDMA is selected to efficiently meet Evolved Universal Terrestrial Radio Access (E-UTRA) performance requirements. SC-FDMA has a low power amplifier derating (Cubic Metric/PAPR) requirement, thereby conserving battery life or extending range.

## **Downlink MIMO**

For the LTE downlink, a  $2 \times 2$  configuration for MIMO is assumed as baseline configuration, i.e., 2 transmit antennas at the base station and 2 receive antennas at the terminal side. Configurations with 4 antennas are also considered. It has to be differentiated between spatial multiplexing and transmit diversity, and it depends on the channel condition which scheme to select. Spatial multiplexing allows transmitting different streams of data simultaneously on the same downlink resource block (s). These data stream can belong to one single user (single user MIMO/SU-MIMO) or to different users (multi user MIMO/MU-MIMO). While SU-MIMO increases the data rate of one user, MU-MIMO allows increasing the overall capacity.

## **Uplink MIMO**

Uplink MIMO schemes for LTE will differ from downlink MIMO schemes to take into account UE complexity issues. For the uplink, MU-MIMO can be used. Multiple UEs may transmit simultaneously on the same resource block.

This is also referred to as Spatial Domain Multiple Access (SDMA). The scheme requires only one transmit antenna at UE side which is a big advantage.

## **Power Control**

The LTE carries out the power control function for the uplink signal received from multiple UEs and then set the power intensity of the uplink signal to a specific level. The LTE transmits the power correction command to each UE and then makes the UE power intensity be the level required when the UE transmits the modulated uplink signal in a specific Quadrature Amplitude Modulation (QAM) modulation method.

LTE eNB is mainly composed of digital unit and radio unit to perform the advance technologies.

The main functions of digital unit are as follows.

- Subscriber data traffic processing
- Call processing, resource allocation and OAM
- GTP, PDCP, OAM, RRC, RRM processing
- Reception of the GPS signal and creation and supply of the clock
- Fault diagnosis and alarm collection and control
- Fast Ethernet/Gigabit Ethernet interface to backhaul
- RLC, MAC/PHY processing
- OFDMA/SC-FDMA channel processing

The main functions of radio unit are as follows.

- Upconversion/downconversion of frequency
- High-power amplification of RF transmission signal
- Suppression of out-of-band spurious wave emitted from RF Rx/Tx signal
- Gain control of RF  $Rx/Tx$  signal
- Rx/Tx RF signal from/to an antenna
- Low noise amplification of band-pass filtered RF Rx signal

# **2.3 Specifications**

The table below shows detailed specifications. Macro Outdoor Cabinet Specifications are as follows.

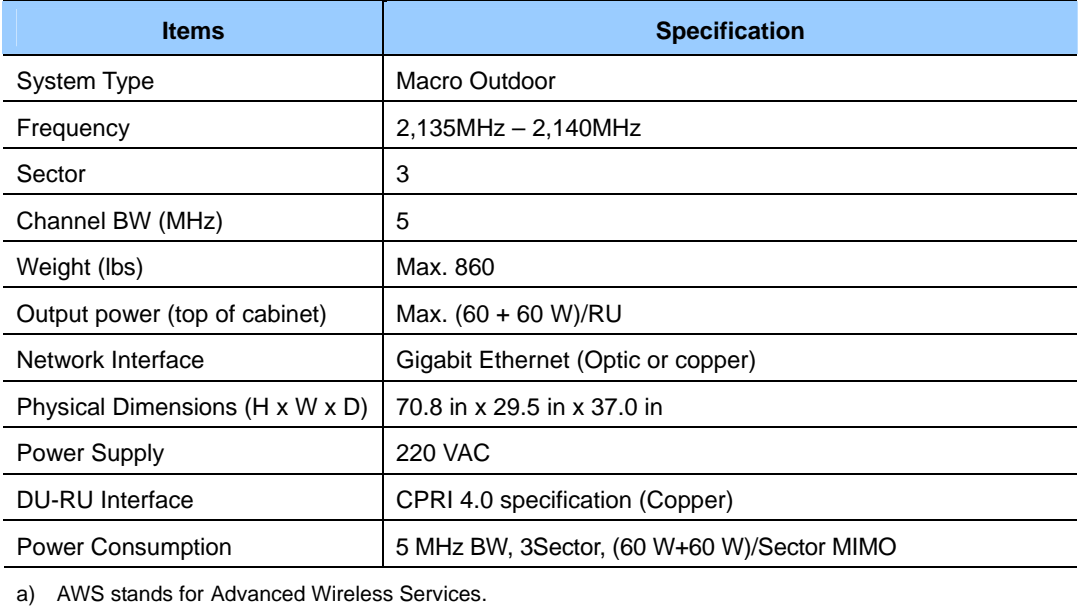

## **Power (Rectifier)**

The electric properties of the rectifier in the outdoor eNB-8910 are as follows.

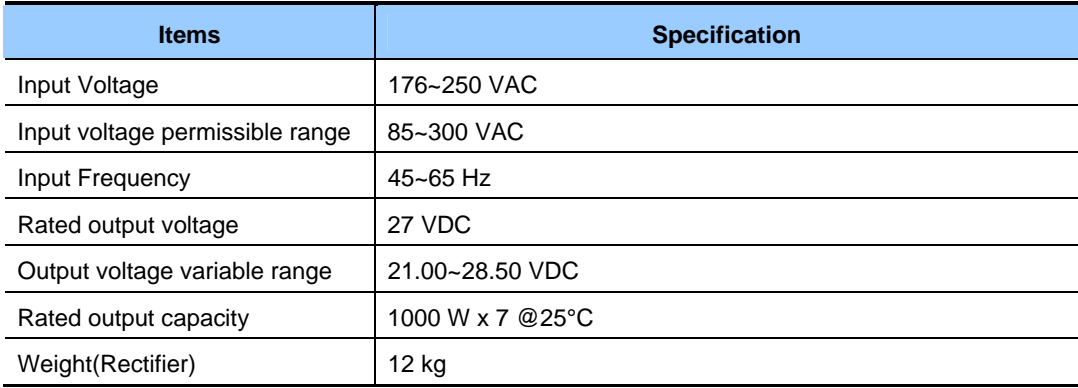

## **Environmental Condition**

The table below lists the environmental conditions and related standards such as operational temperature and humidity.

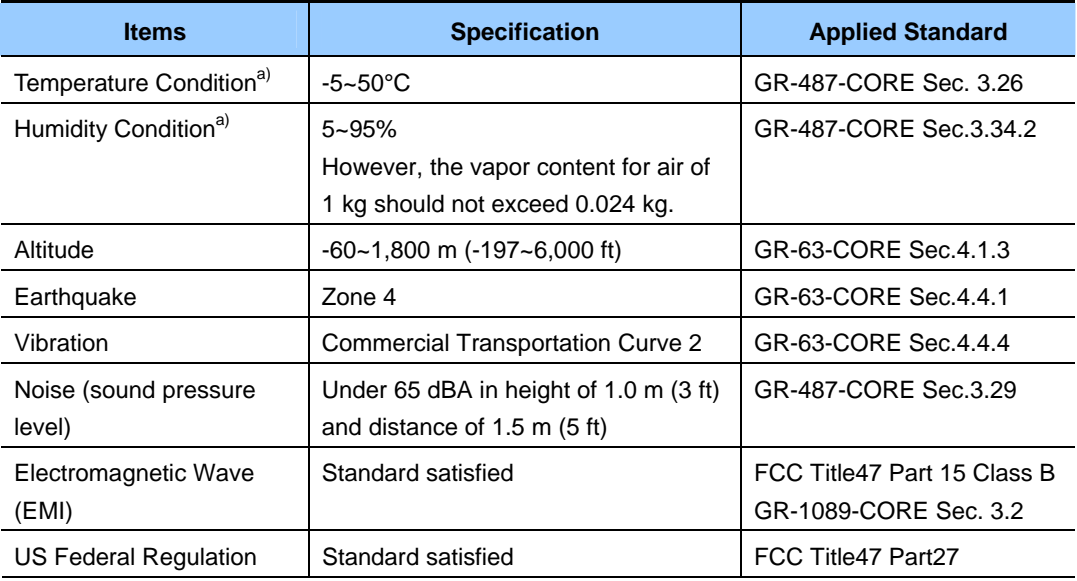

a) The standards of temperature/humidity conditions are based on the value on the position where is 400 mm (15.8 in.) away from the front of the system and in the height of 1.5 m (59 in.) on the bottom.

## **Environmental alarm**

The table below lists the environmental alarm provided in the outdoor eNB-8910 in default.

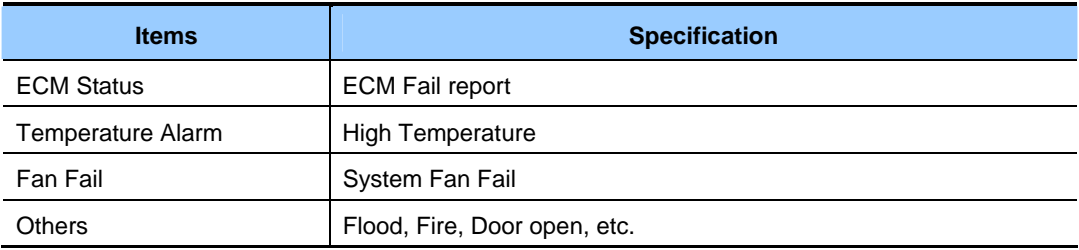

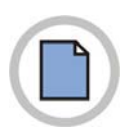

**This page is intentionally left blank.**

# **CHAPTER 3. System Architecture**

# **3.1 Hardware Structure**

Macro Outdoor Cabinet for 5 MHz and 3sectors is shown in following figure.

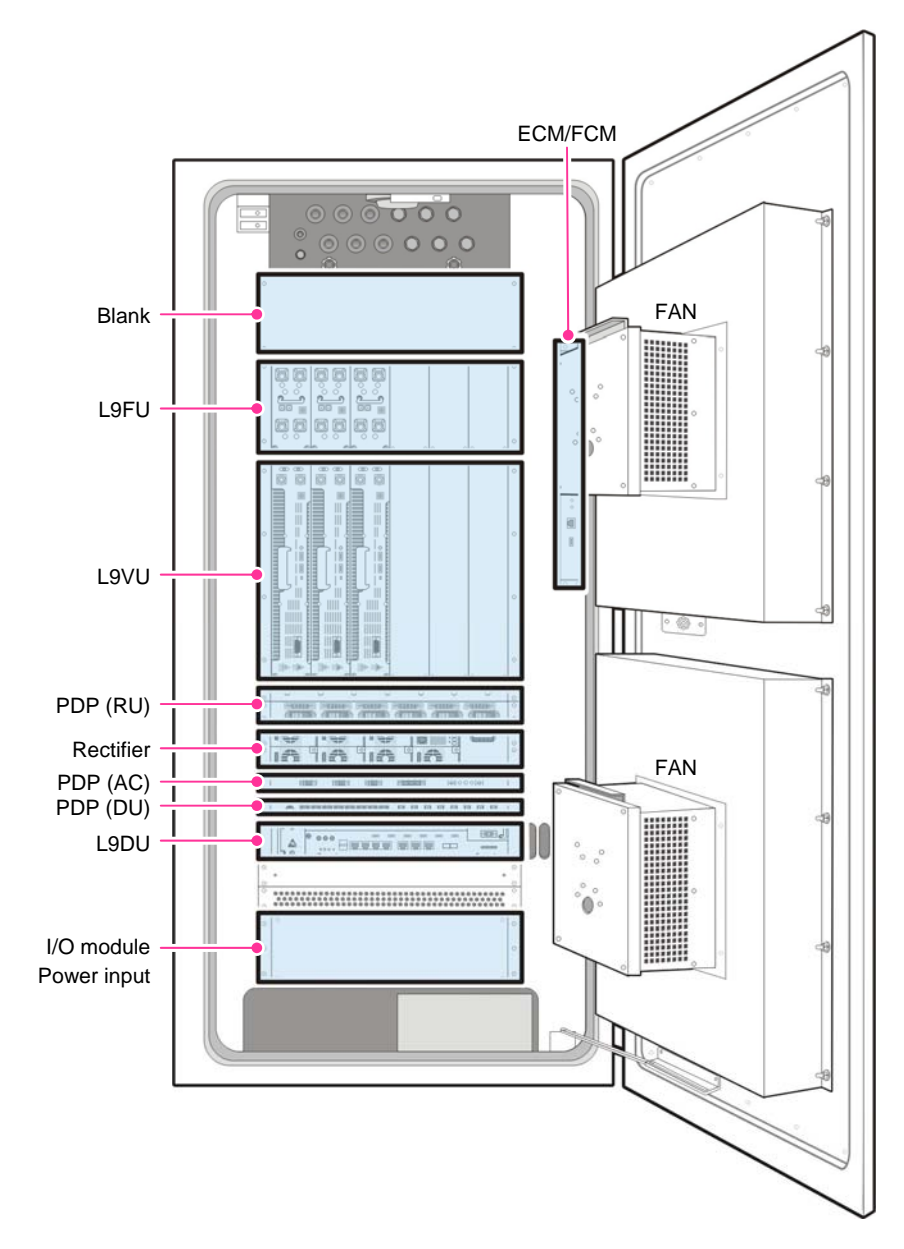

**Figure 3.1 Rack Configuration of Macro Outdoor Cabinet** 

LTE eNB is mainly composed of digital unit and radio unit to perform the advance technologies as shown in following figure.

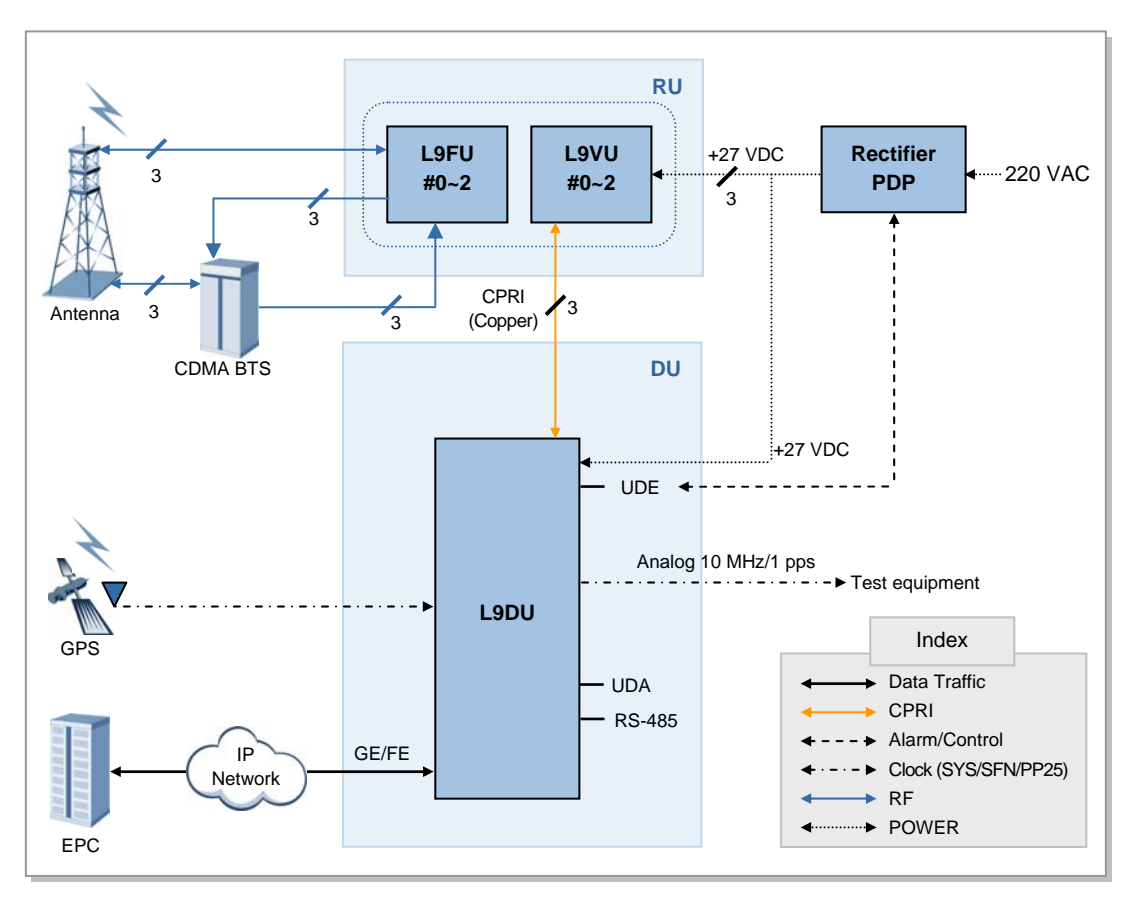

**Figure 3.2 Internal Configuration of Macro Outdoor Cabinet** 

## **3.1.1 Digital Unit (L9DU)**

The LTE eNB Digital Unit (L9DU), which is the main control block of the LTE eNB system, operates and maintains the eNB system, processes backhaul interfacing between EPCs, and provides the system processors with communication paths. In addition, the L9DU generates and supplies clocks and processes channels for subscriber signals.

Below are the major functions of the L9DU.

- Has the height of 2U and mounted in a 19-in rack
- Mounted in an outdoor rack
- Consists of L9DA and L9DB
- Supports the copper CPRI.
- Uses fan cooling
- Supports max. 5 MHz 3Sector with 2T2R

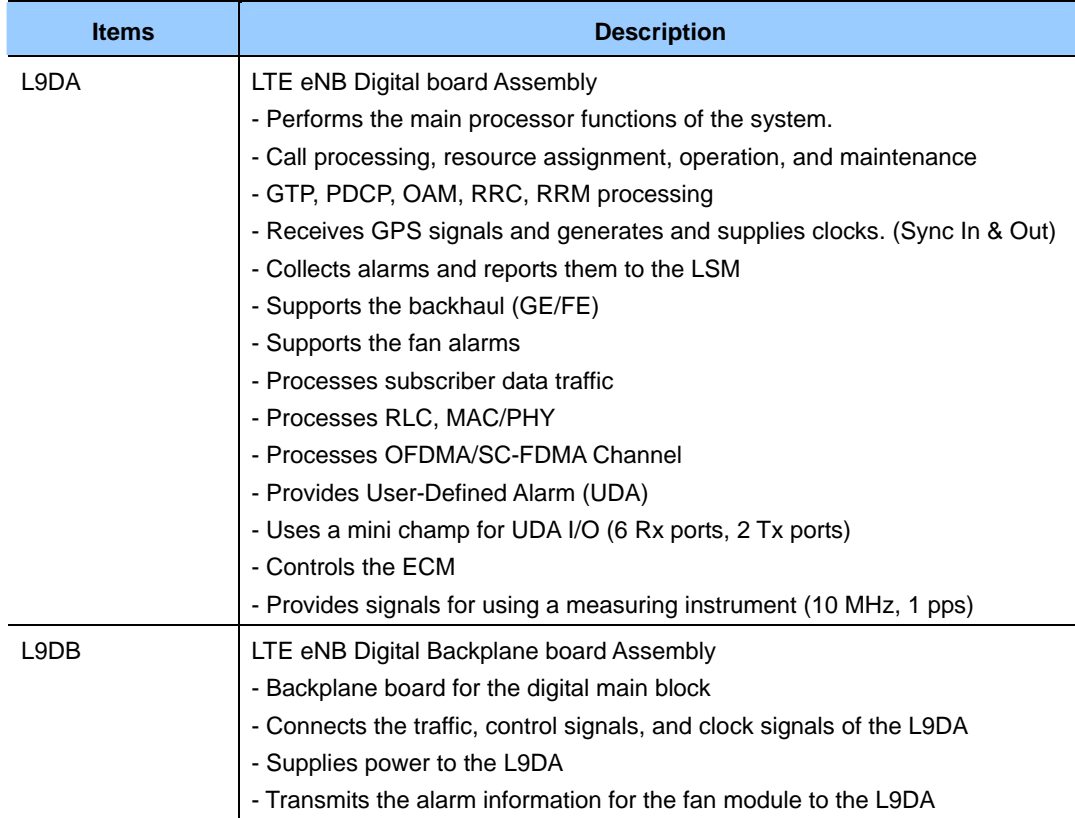

The major functions of the boards that constitute the L9DU are given below.

#### **L9DA**

Below are the major functions of the L9DA.

**Main Controller Function** 

The L9DA, the main processor of the LTE eNB system, is the board which performs the topmost functions in the eNB, and sets up a communication path between the UE and EPC, carries out the Ethernet switch function within the eNB, and carries out the system operation and maintenance functions. In addition, the L9DA manages the status for all hardware/software in the eNB, allocates and manages resources, collects alarms, and reports all status information to the LSM.

Also, it initializes the IF FPGA and Ethernet switches to manage boards.

y Clock Generation and Distribution Function

The L9DA is equipped with the Universal Core Clock Module (UCCM) for receiving GPS signals. The UCCM allows the blocks of the eNB to operate under a synchronized clock system. The UCCM generates analog 10 MHz clocks (for measuring instruments or attendants) and digital clocks [PP2S (even clock), digital 10 MHz] using synchronization signals received from the GPSR and transmits them to the L9DA. The UCCM generates system clocks (30.72 MHz), PP2S (even clock), and System Fame Number (SFN) to synchronize the signals received by a board and then distributes them to the hardware blocks within the system. These clocks are used to maintain internal synchronization in the eNB and operate the system. And, the UCCM also transmits time information and location information through the TOD path. If the UCCM fails to receive GPS signals due to an error during system operation, it carries out the holdover function that supplies the normal clocks that have been provided for a specific period of time.

Network Interface Function

The L9DA interfaces directly with the EPC via Gigabit Ethernet or Fast Ethernet. If the network interface is provided directly to the EPC via Ethernet, a total of 4 ports, 2 L9DU optic ports, and 2 copper ports are supported. If necessary, the optic module can be changed to the LC connector type or SC connector type. In case of the copper ports, the cable configuration changes depending on the supported speed and distance. And, if either optic or copper ports are used, the other type of ports is used for the Ethernet path (for example, UDE).

Subscriber Channel Processing Function The L9DA is equipped with the modem which supports the LTE standard physical layer. The L9DA performs OFDMA/SC-FDMA channel processing and DSP processes RLC/MAC. The modem modulates the packet data received from the upper processor and transmits them to the RF part via Common Public Radio Interface (CPRI). In the other direction, it demodulates the packet data received from the RF part, converts them to the format which is defined in the LTE standard physical layer specifications,

and transmits them to the upper processor.

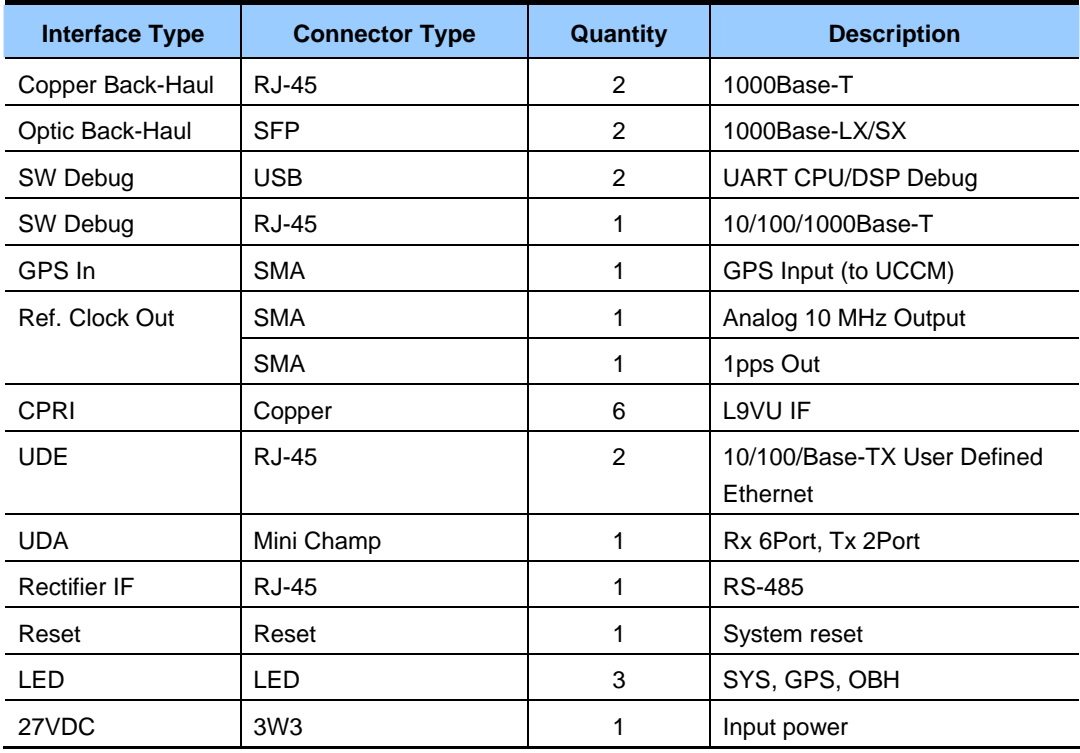

L9DA Interface Types is as follows.

## **3.1.2 Radio Unit**

The RF units of the rack type are divided into the L9VU unit which consists of a power supplier, power amplifier and transceiver, and the L9FU unit which consists of a filter and LNA. The L9VU and L9FU are mounted in an outdoor rack.

Below are Major Functions of the LTE eNB RF Unit.

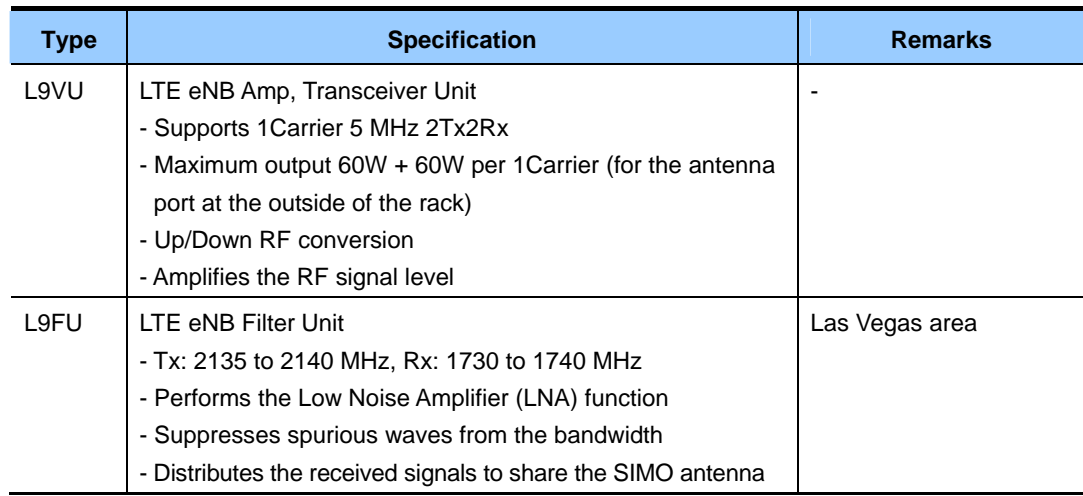

## **L9VU**

Below are the major functions of L9VU.

Supports the 2Tx2Rx MIMO

The L9VU is a unit in which a power supplier, transceiver, and power amplifier are unified. Each L9VU supports the RF path of 2Tx2Rx. The maximum output is 60W/path for the antenna port at the outside of the rack.

DAC/ADC and power amplification

For the L9VU downlink path, the baseband signals received from the L9DA via the CPRI (copper) interface are converted to analog signals through the Digital to Analog Converter (DAC). The frequency of those analog signals is up converted through the modulator and then those signals are amplified into RF signals with larger power through the power amplifier.

In case of the uplink path of the L9VU, the frequency of the signals amplified low noise from the L9FU is down converted through the demodulator. Those down converted frequency signals are converted to baseband signals through the Analog to Digital Converter (ADC). The signals converted to baseband signals are sent to the L9DA via the CPRI interface. The control signals of the L9VU are transmitted through the control path in the CPRI. If a new LTE base station is installed in the existing CDMA base station and an antenna is shared between the DMA/LTE base stations, the L9VU operates with the configuration of 1Tx2Rx.

**Energy Saving** 

To save energy, the L9VU changes the output to traffic changes so that there is no big drop in the efficiency of the system.

## **L9FU**

Below are the major functions of the L9FU.

Suppresses spurious waves from the bandwidth

The L9FU is a unit in which a band-pass filter and LNA are unified. Each L9FU supports the RF path of 2Tx2Rx. For the L9VU downlink path, the RF signals poweramplified from L9VU satisfy the spectrum mask specified for each area through the filter part and then they are sent to the antenna. In case of the uplink path of the L9FU, the RF signals received through the filter part are amplified low noise in the LNA and sent to the L9VU.

Antenna Sharing

Below is the configuration for sharing an antenna between the CDMA 1x and LTE base stations. The L9FU LNA out1 port of the LTE base station is connected to the MCR (transceiver) Rx2 port of the CDMA 1x base station using an external cable and the signals received in the LTE base station are transmitted to the CDMA 1x base station. In the same way, the duplex filter J6 port of the CDMA 1x base station is connected to the L9VU Rx2 port of the LTE base station using an external cable and the signals received in the CDMA 1x base station are transmitted to the LTE base

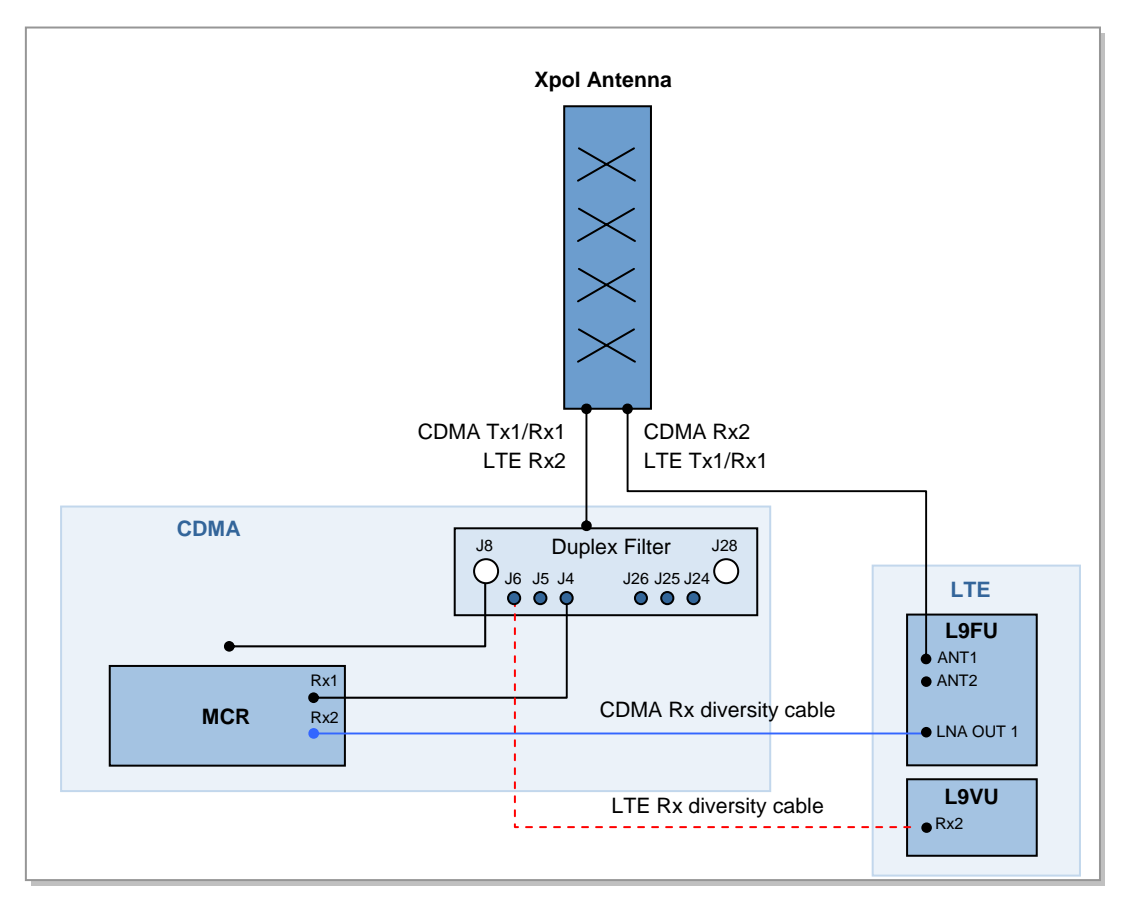

station. To minimize degradation of the noise figure performance for the existing CDMA 1x base station being operated, the size of the received signals is adjusted using a variable attenuator within the L9FU.

**Figure 3.3 RF Configuration for Antenna Sharing** 

Below are L9VU and L9FU Interface Types.

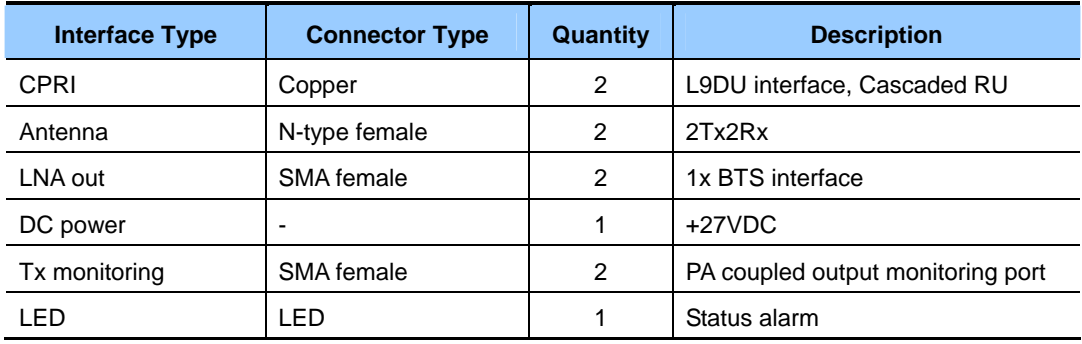

## **3.1.3 Cooling Architecture**

The eNB maintains the inside temperature of the system at an appropriate range using four system cooling FANs, so that the system can operate normally when the outside temperature and load of the system changes.

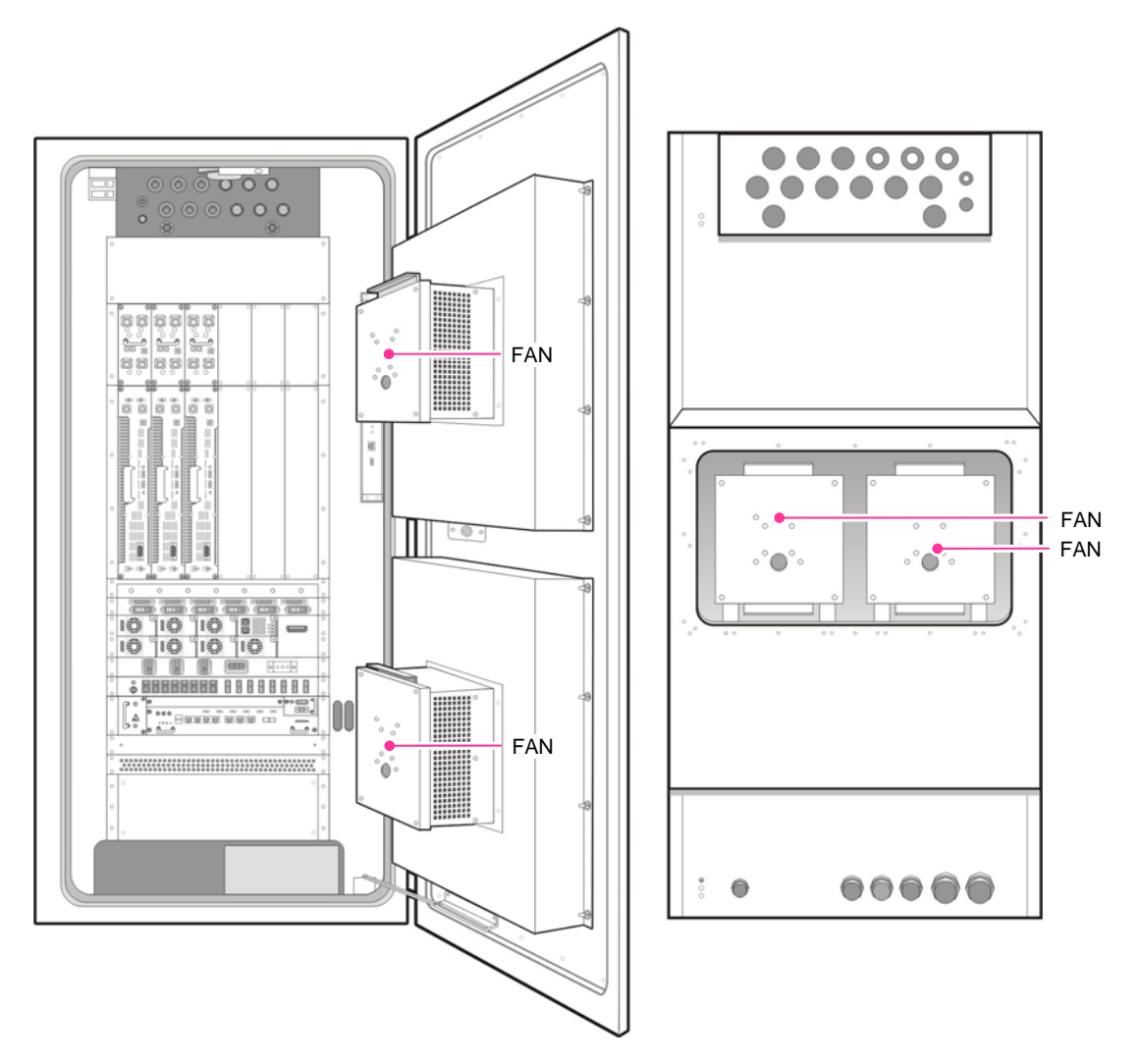

**Figure 3.4 Configuration of FANs** 

## **3.1.4 Environment Sensors**

Environment sensors are mounted on as figure below.

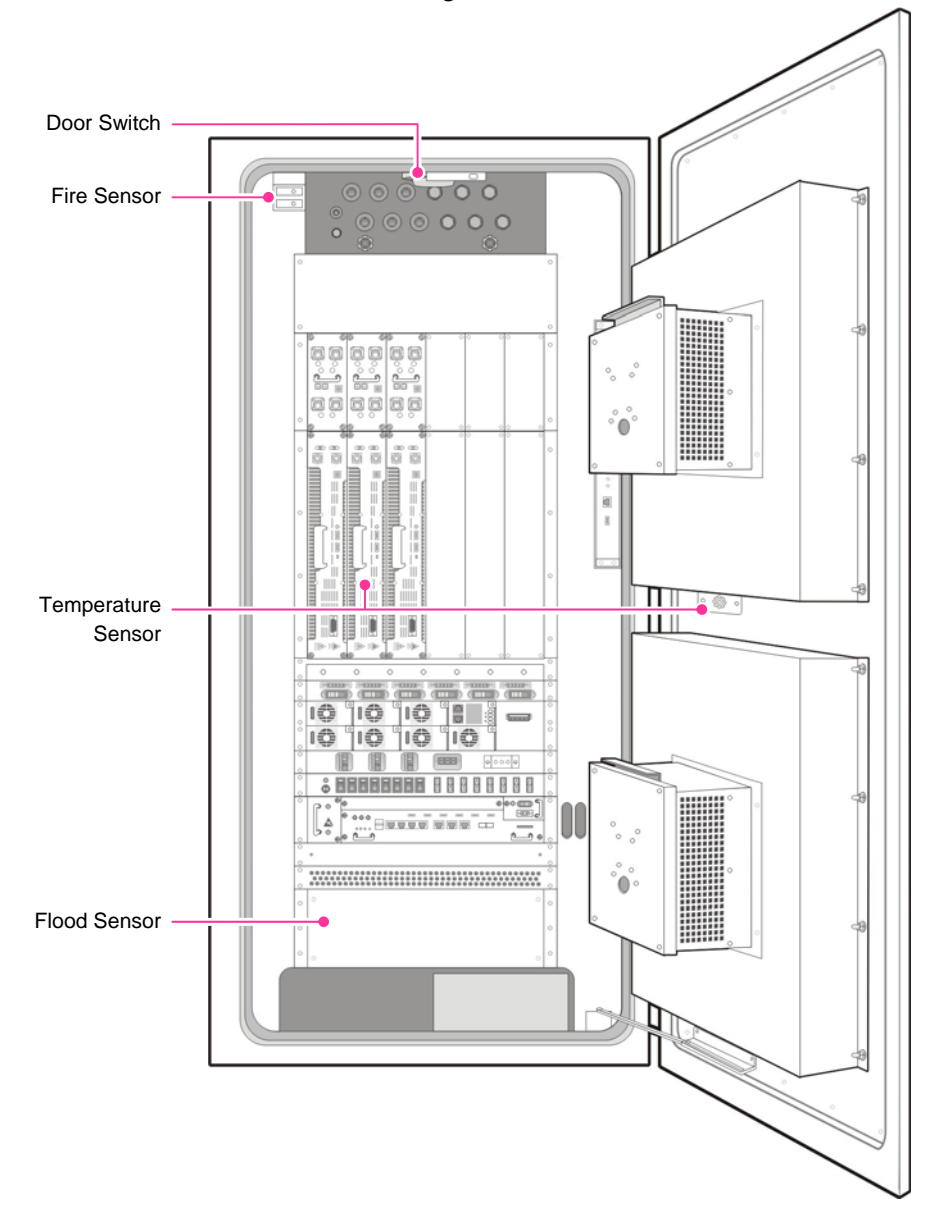

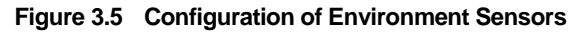

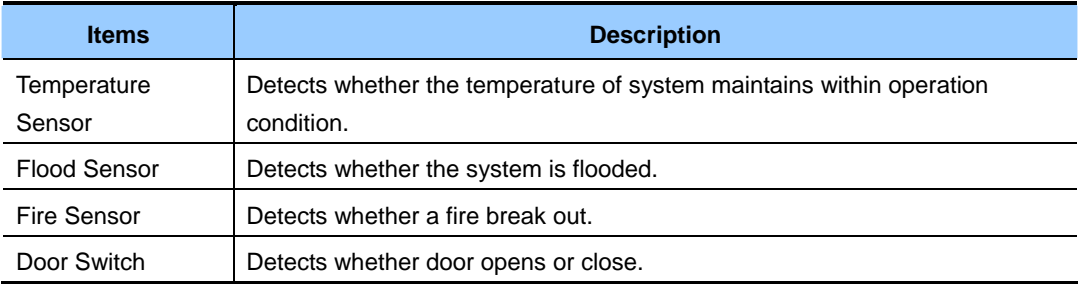

# **3.2 Software Structure**

The components of the LTE eNB software is shown below.

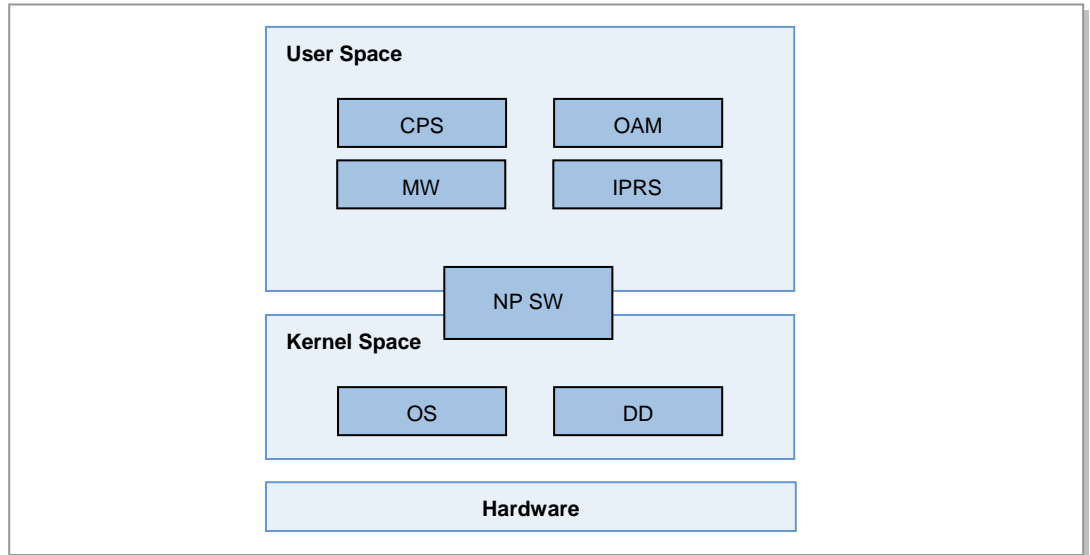

**Figure 3.6 Software Structure** 

## **3.2.1 Operating System (OS)**

In Samsung SW architecture, OS consists of 3 part, Linux Kernel Core (LKC), Board Support Package (BSP) and Samsung in-house kernel module.

LKC is a native Linux kernel that provides general OS functions such as memory management, file management and etc.

BSP is a software package for OS to control Samsung HW platform.

Samsung provides in-house kernel module for Inter Process Communication (IPC), virtual interface management, system resource management and controlling simple HWs such as LED and etc.

## **3.2.2 Network Processing Software (NP SW)**

NP SW processes the eNB data plane. The main functions of NP SW are L2 and L3 packet processing including Link Aggregation (LAG) processing, Virtual LAN (VLAN) processing, IP forwarding, Access Control List (ACL) processing, QoS processing, IP Security(IPSec) processing, and GTP tunneling/detunneling.

All the NP SW functions are implemented as thin data plane software modules with no help of complicated OS functions, which maximizes the data plane performance.

On top of the NP SW, there is a control software module to control and manage the NP SW. The module provides the interfaces to other software modules, various database management for NP SW and management functions like the initialization and status monitoring of NP SW.

## **3.2.3 Device Driver (DD)**

DD controls a particular type of device that is attached to Samsung HW platform. In Samsung SW architecture, DD mainly manages network devices such as switch devices, MAC devices and PHY devices.

## **3.2.4 Middleware (MW)**

MW helps the smooth operation between OS and application under various types of hardware environment, and to achieve this, MW provides various services: Message delivery service between applications, event notification service, High Availability (HA) service for duplex managing and data backup, debugging utility services.

## **3.2.5 IP Routing Subsystem (IPRS)**

IPRS executes the IP routing protocol function. IPRS collects and manages the system configuration and status data necessary for IP routing operation, and based on the data, it generates the routing table via the routing protocol, and makes packet forwarding possible.

## **3.2.6 Call Processing Software (CPS)**

CPS is the call processing software, which is composed of control plane and user plane. Control plane processes call setup/control and user plane processes user data traffic. CPS consists of the following software modules such as ECMB, ECCB, GTPB, PDCB, RLCB and MACB.

## **eNB Common Management Block (ECMB)**

ECMB includes the following functions.

- eNB initialization and common channel establishment function
- System information transmission

#### **eNB Call Control Block (ECCB)**

ECCB includes the following functions.

- Radio resource management
- Basic call access control
- Handover call control
- S1/X2-AP junction

## **GTP Block (GTPB)**

GTPB includes GTP-U tunneling function for S1/X2 function.

## **PDCB Block (PDCB)**

PDCB includes the following functions

- Packet header compression/decompression
- Ciphering/integrity

## **RLC Block (RLCB)**

RLCB includes the following functions

- AM/UM/TM mode
- Segmentation/Reassembly
- ARQ

## **MAC Block (MACB)**

MACB includes the following functions

- Mapping between logical channel and transport channel
- Multiplexing and De-multiplexing
- Random Access
- Hybrid ARQ
- Scheduling

## **3.2.7 Operation and Maintenance (OAM)**

The OAM provides the interface (SNMP, FTP, HTTP) with LTE System Manager (LSM) or Web based-Element Maintenance Terminal (Web-EMT).

In addition, this performs the functions of initializing the system, collecting the statistics for various performance data, managing the system configuration and resources, managing the status of the software resources and the hardware resources, managing the failure and performing the diagnostics for the operation and the management.

OAM is composed of Management Interface (MIF) and OAM operating in main processor board. OAM gives the following system management functions.

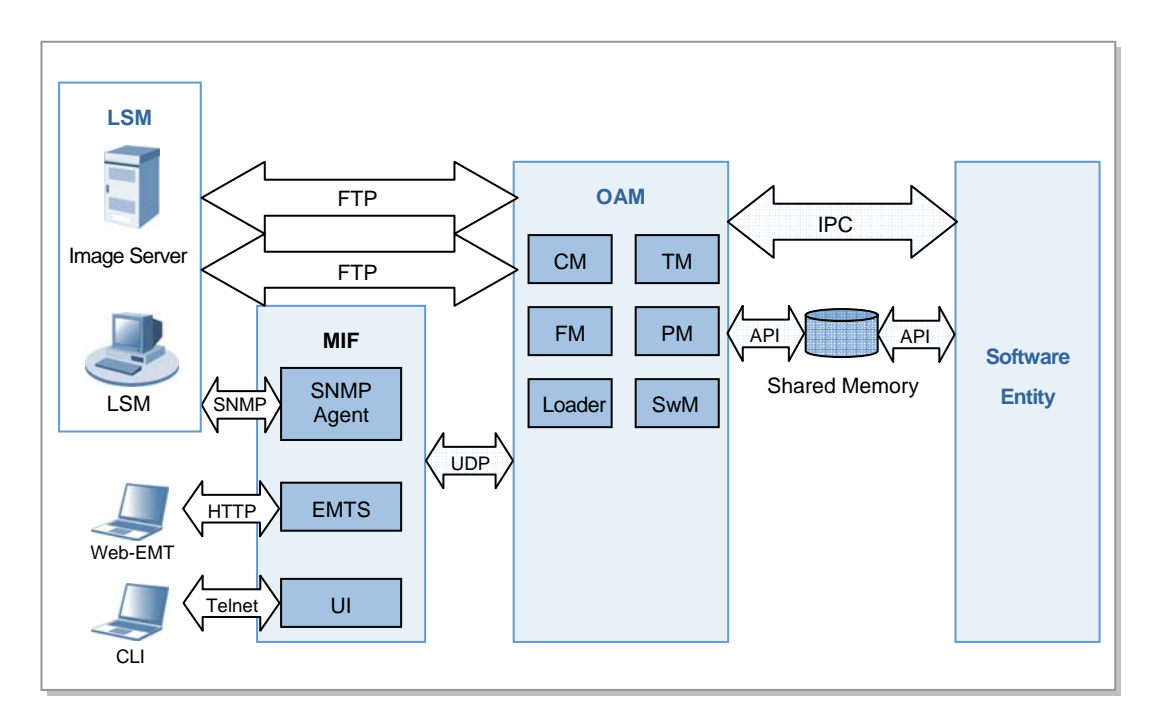

**Figure 3.7 OAM Block** 

The detailed structure and interface of each block are as follows.

## **3.2.7.1 Maintenance Interface (MIF)**

MIF includes SNMP agent and web server function. It also provides interface between Element Management System (EMS) or Web based-Element Maintenance Terminal (Web-EMT) and System OAM.

## **SNMP Agent**

SNMP Agent performs SNMP agent role for supporting standard SNMP. It also provides interface with LSM which can perform eNB information retrieval/modification related commands using get/get-next/get-bulk/set/trap defined in SNMP.

The main functions of SNMP Agent are as follows.

- y Provides interface between EMS and OAM
- SNMP message processing
- Performs the operator commands received from EMS and send SNMP response to the LSM
- SNMP notification function about eNB modification and fault

## **Element Maintenance Terminal Server (EMTS)**

EMTS plays role of HTTP server to support the Web-EMT interface. It also provides the secured communication with Web-EMT using Secure Socket Layer (SSL) protocol.

The main functions of EMTS are as follows.

- HTTP server function for Web-EMT
- User authentication function through the eNB or EMS

## **3.2.7.2 Functionalities of OAM**

### **Configuration Management (CM)**

- System modification
- System monitoring
- System control
- Configuration data control
- Inventory data control
- System time control
- $\cdot$  Plug & play

## **Fault Management (FM)**

- Alarm monitoring
- Alarm Information change
- Minimization of service impact in fault

## **Performance Management (PM)**

- Performance data collection control
- Performance data management
- Threshold alarm management

#### **Loader**

- Setting IP address from IS (Image Server)
- File contents download from IS
- Monitor the SwM and rebooting in abnormal state

#### **Software Management (SwM)**

- Monitor the operation of software block
- Restart system
- Software upgrade
- Firmware upgrade

#### **Test Management (TM)**

- Test job start and end by an operator command
- Test operation condition set/monitor
- Test operation state monitor
- Periodic automatic test/diagnostics

## **Trace Management (TRM)**

- Trace control
- Trace data management

## **Log Management (LOG)**

- Event log collection
- Event log data management
- Event reporting

## **Security Management (SM)**

- User account
- Authentication/authorization
- Access log

# **CHAPTER 4. Message Flow**

This section presents call flows and functional descriptions of Attach, Service Request, and Detach procedures and also covers the Intra E-UTRAN Handover procedures.

# **4.1 Attach Procedure**

A UE needs to register with the network to receive services that require registration. This registration is described as Network Attachment. The UE enters the registered state by a successful registration with an Attach procedure to E-UTRAN. The MME enters the registered state by an Attach procedure via E-UTRAN. In the registered state, the UE can receive services that require registration in the Evolved Packet System (EPS). Figure of Attach procedure illustrates a call flow for the Attach procedure, and table of attach procedure shows functional description for each step of the procedure.

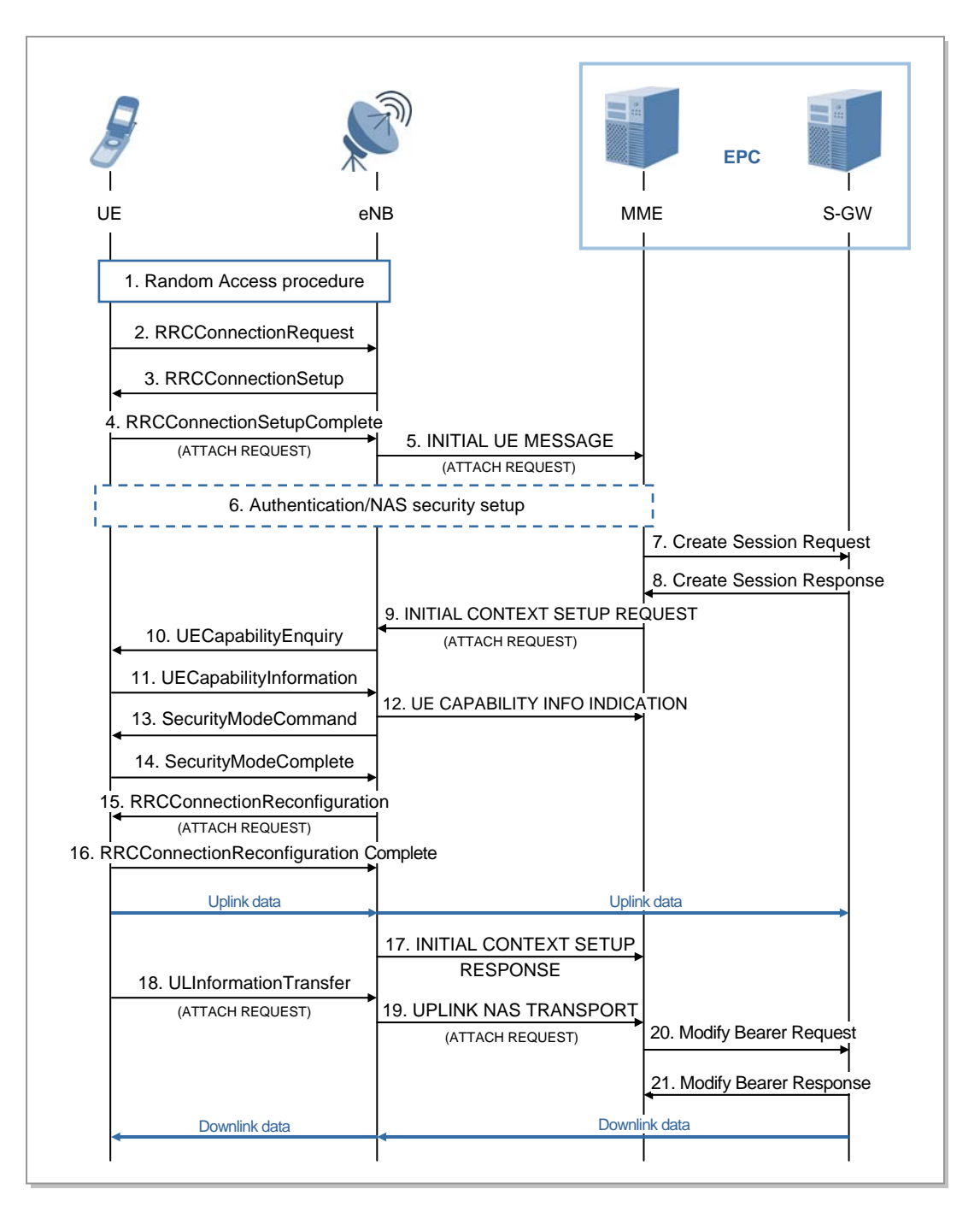

**Figure 4.1 Attach procedure** 

Below is Attach procedure.

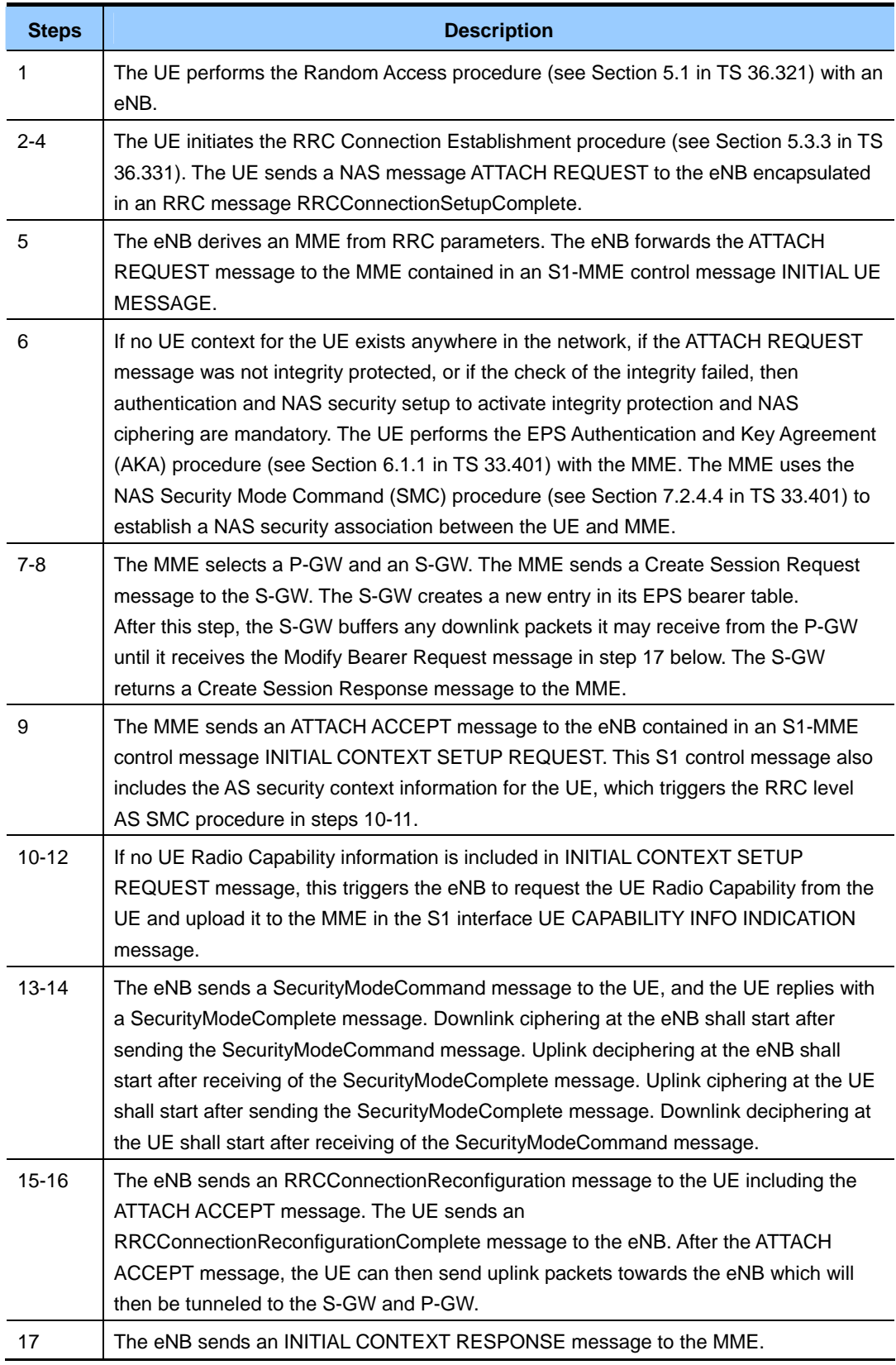

## **(Continued)**

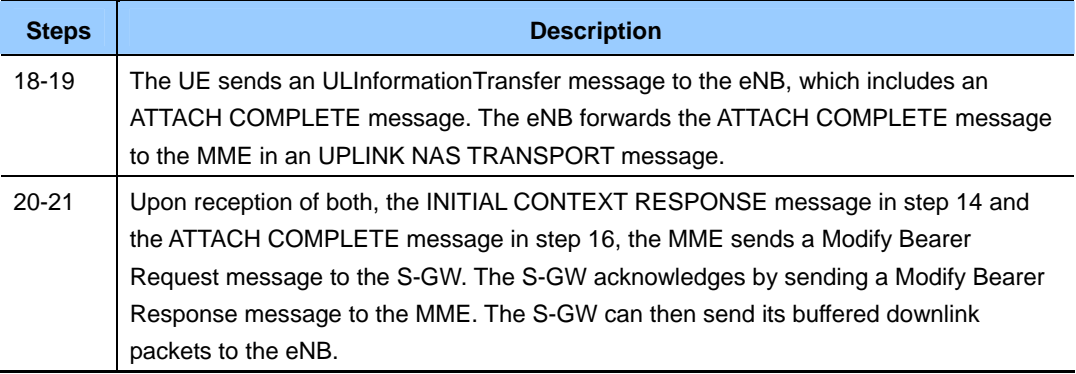

## **4.2 Service Request Procedure**

Two service request procedures are provided when the UE accesses the EPS through E-UTRAN. The first service request procedure is UE triggered Service Request procedure and the other service request procedure is network triggered Service Request procedure.

## **UE triggered Service Request procedure**

A UE is in idle state when no NAS signaling connection between UE and network exists. There exists no UE context in E-UTRAN for the UE in the idle state. There is no S1-MME and no S1-U connection for the UE in the idle state. The UE in the registered and idle state shall perform a Service Request procedure in order to establish the radio bearers when uplink user data is to be sent. The UE and the MME shall enter the connected state when the signaling connection is established between the UE and the MME. Figure of UE triggered Service Request procedure illustrates a call flow for the UE triggered Service Request procedure, and table of UE triggered Service Request procedure shows functional description for each step of the procedure.

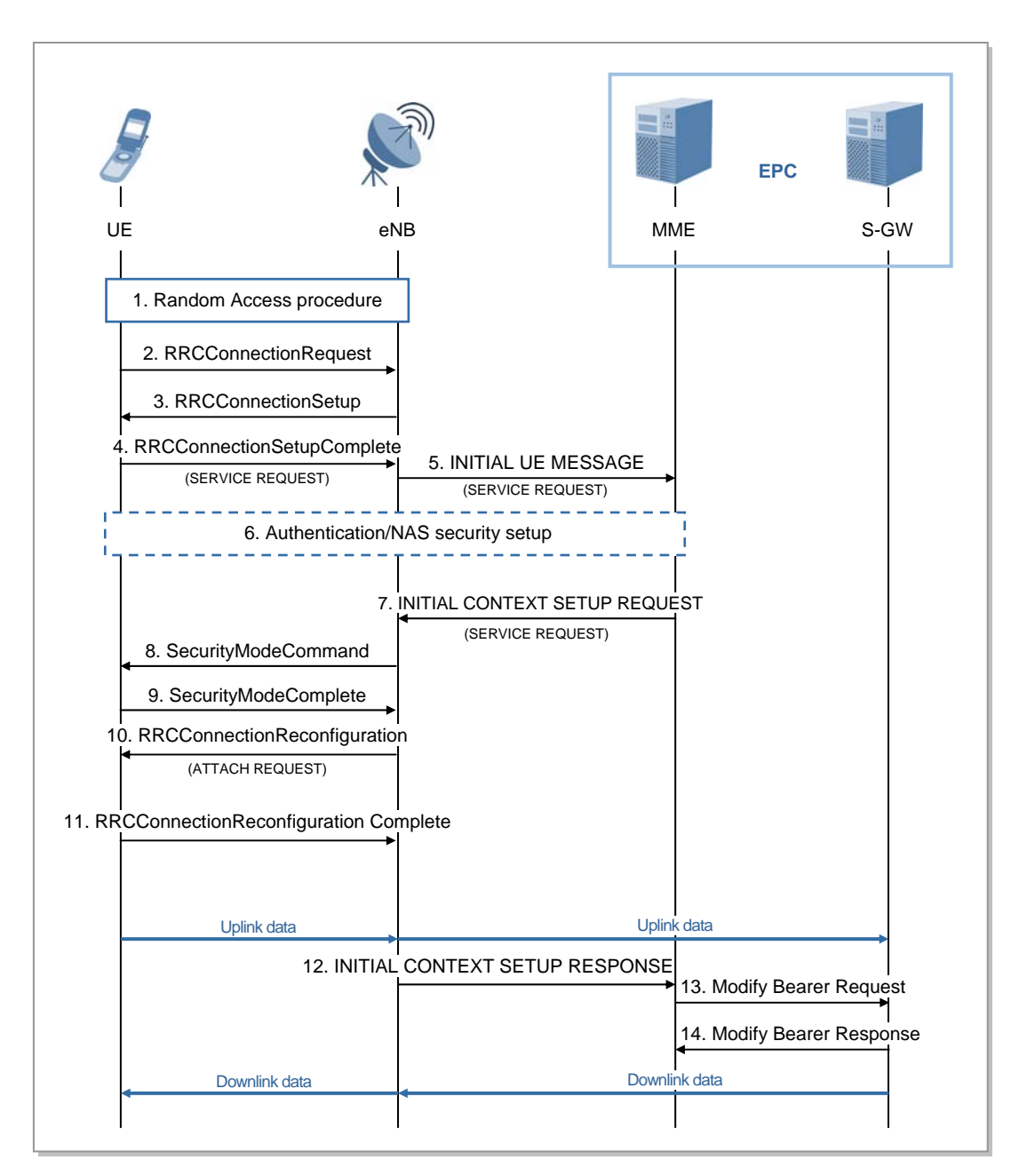

**Figure 4.2 UE triggered Service Request procedure** 

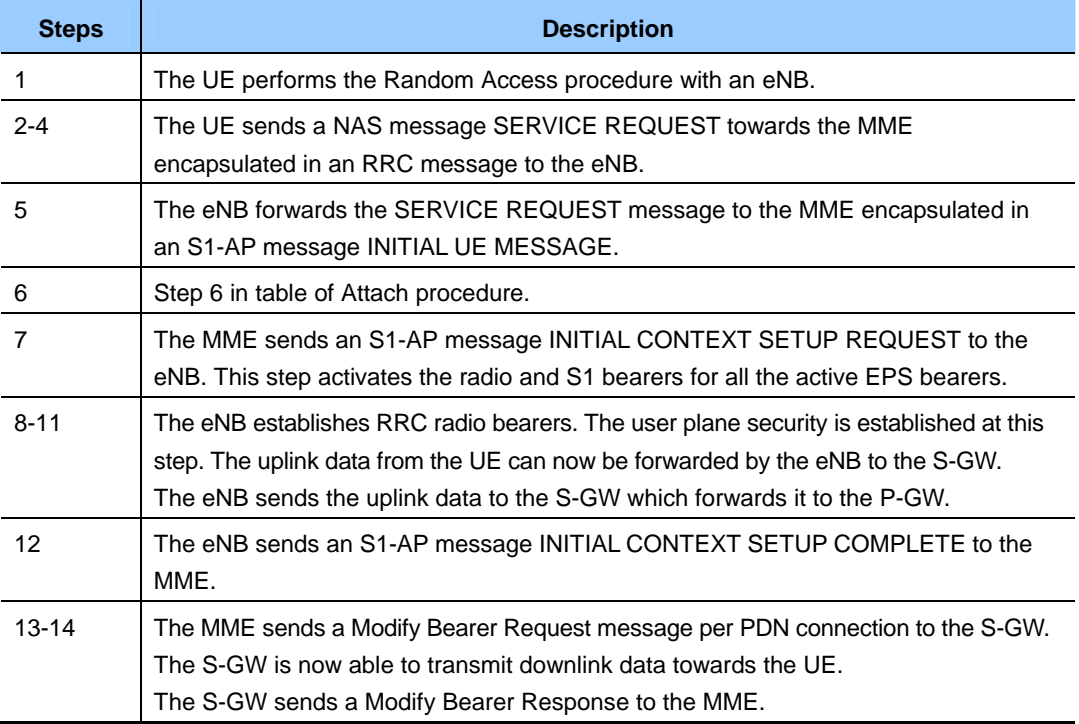

Below is UE triggered Service Request procedure.

## **Network triggered Service Request procedure**

When the S-GW receives a downlink data packet for a UE known as not user plane connected, the MME needs to signal with the UE in the idle state, or the S-GW receives control signaling, the MME pages the UE via eNBs. The UE in the registered and idle state shall answer to paging from the MME by performing a Service Request procedure. Figure of Network triggered Service Request procedure illustrates a call flow for the network triggered Service Request procedure, and table of Network triggered Service Request procedure shows functional description for each step of the procedure.

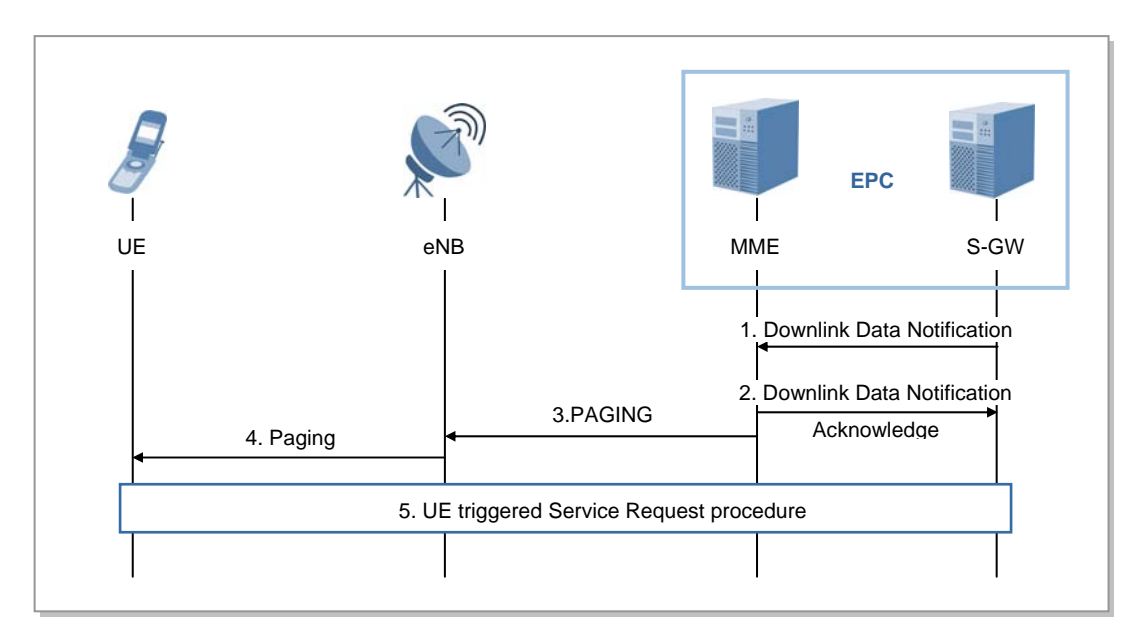

**Figure 4.3 Network triggered Service Request procedure** 

Below is Network triggered Service Request procedure.

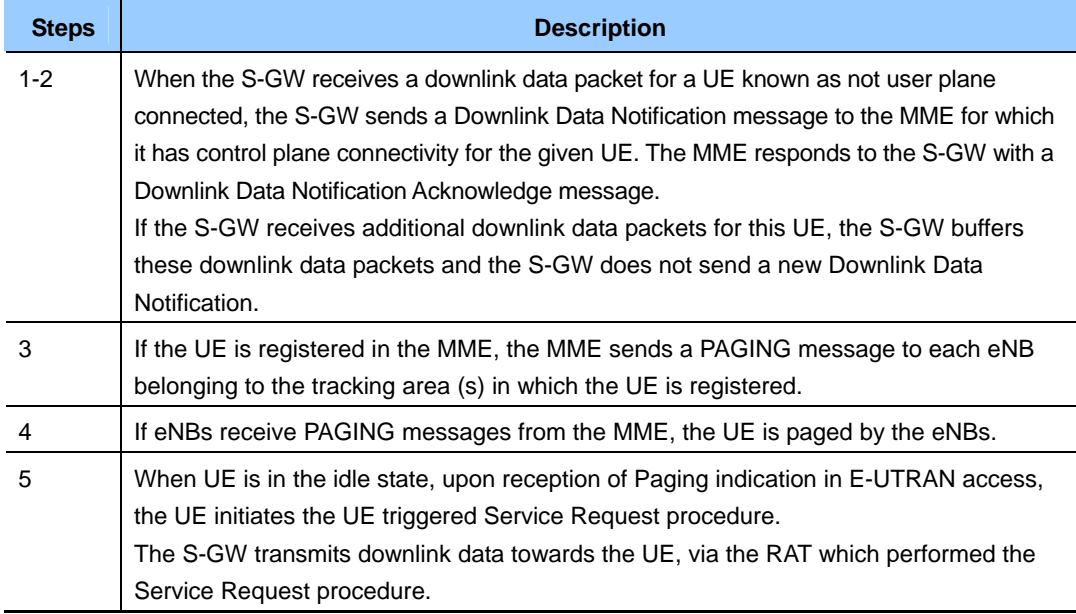

# **4.3 Detach Procedure**

The Detach procedure allows:

- The UE to inform the network that it does not want to access the EPS any longer
- The network to inform the UE that it does not have access to the EPS any longer.

The UE is detached either explicitly or implicitly:

- Explicit detach: The network or the UE explicitly requests detach and signal with each other.
- Implicit detach: The network detaches the UE, without notifying the UE. This is typically the case when the network presumes that it is not able to communicate with the UE, e.g. due to radio conditions.

Two detach procedures are provided when the UE accesses the EPS through E-UTRAN. The first detach procedure is UE initiated Detach procedure and the other detach procedure is network (MME) initiated Detach procedure.

## **UE initiated Detach procedure**

Figure of UE initiated Detach procedure illustrates a call flow for the UE initiated Detach procedure, and table of UE initiated Detach procedure shows functional description for each step of the procedure.

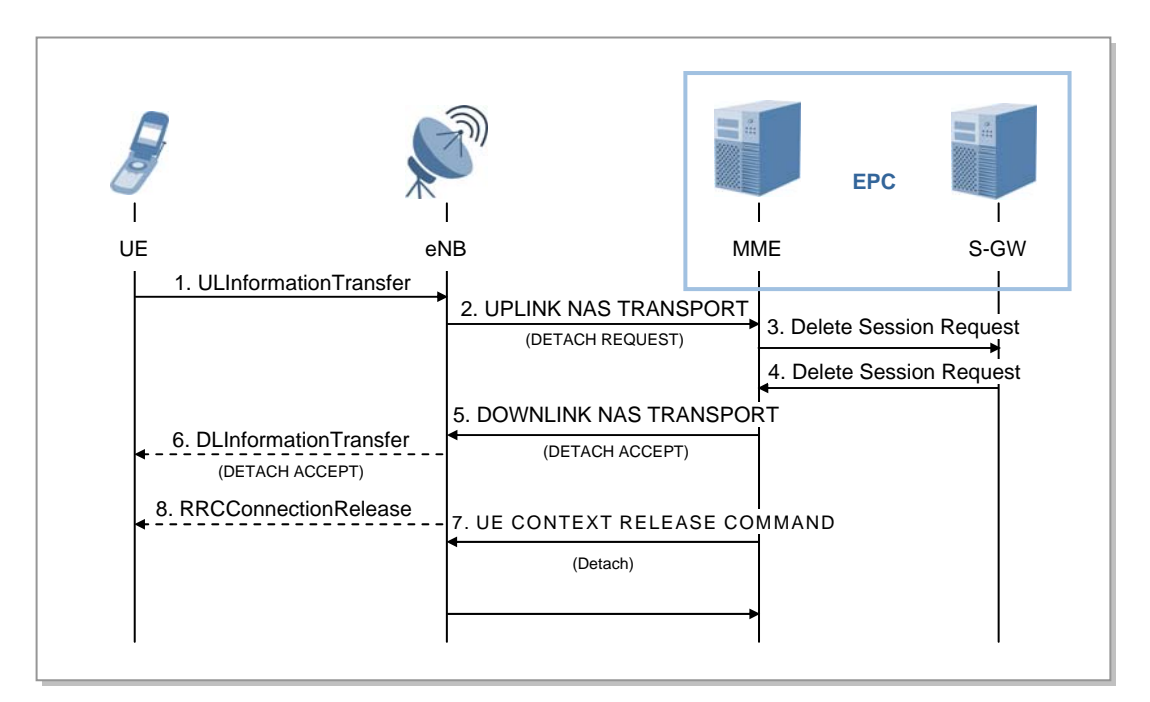

**Figure 4.4 UE initiated Detach procedure** 

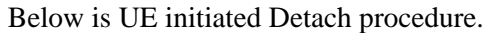

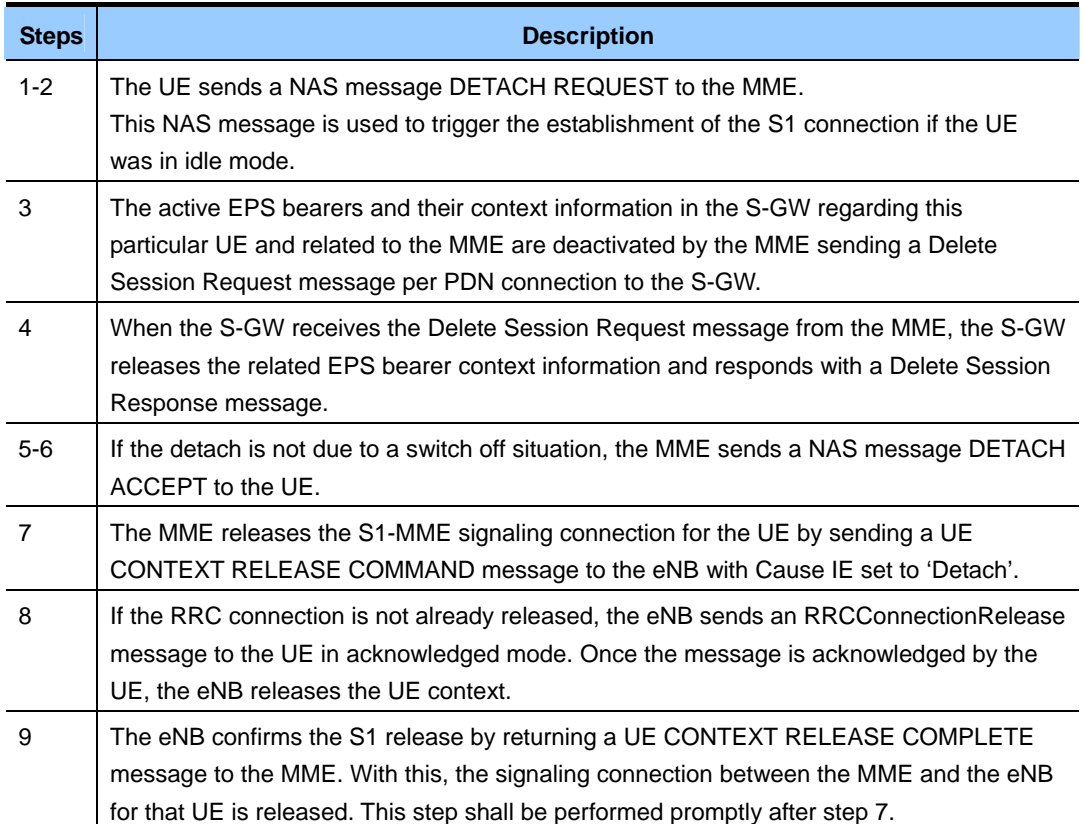

## **MME initiated Detach procedure**

Figure of MME initiated Detach procedure illustrates a call flow for the MME initiated Detach procedure, and table of MME initiated Detach procedure shows functional description for each step of the procedure.

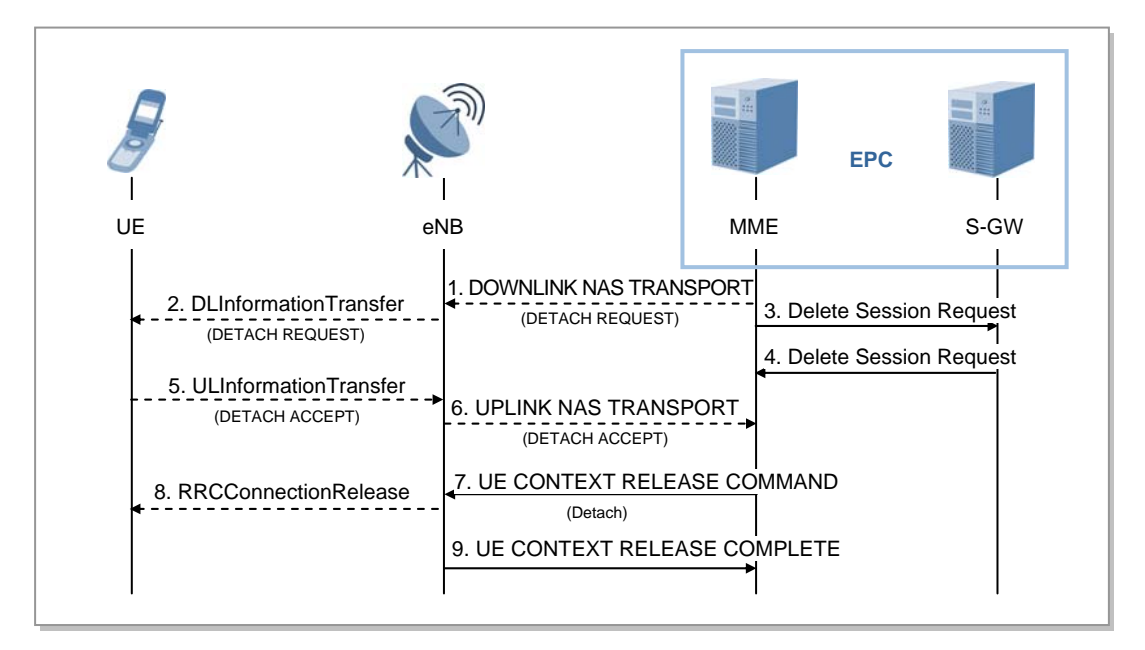

**Figure 4.5 MME initiated Detach procedure** 

Below is MME initiated Detach procedure.

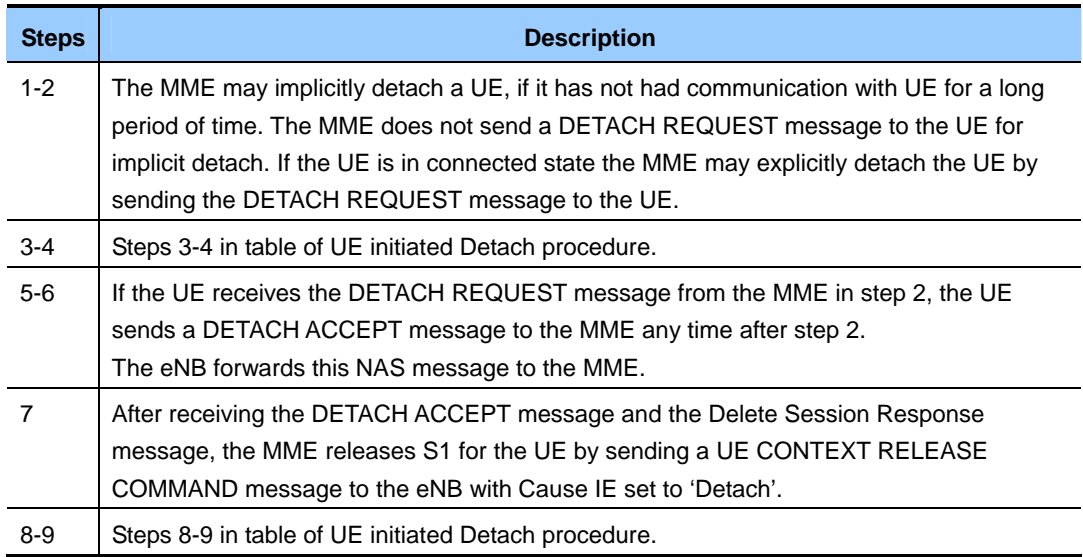

# **4.4 Intra E-UTRAN Handover Procedure**

We present X2-based Handover procedure (TS 36.300), S1-based Handover procedure (TS 23.401), and CDMA2000 HRPD Handover procedure (TS 23.402) in this section.

### **X2 based handover procedure**

The X2-based Handover procedure is used to hand over a UE from a source eNB to a target eNB using the X2 reference point. In this procedure the MME is unchanged. In addition to the X2 reference point between the source and target eNB, the procedure relies on the presence of S1-MME reference point between the MME and the source eNB as well as between the MME and the target eNB. Figure of X2 based handover procedure illustrates a call flow for the X2-based Handover procedure, and table of X2 based handover procedure shows functional description for each step of the procedure.

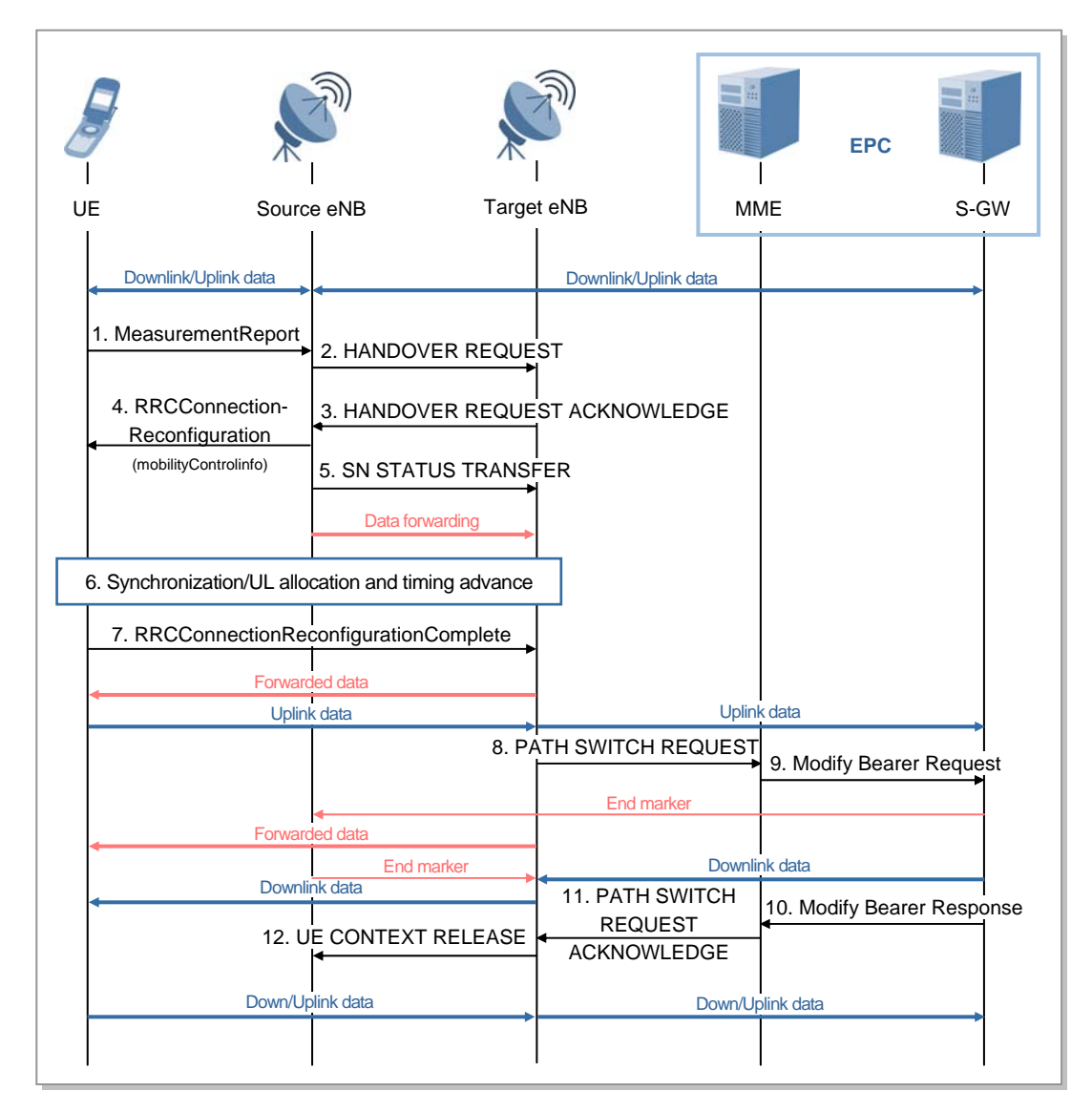

**Figure 4.6 X2 based handover procedure** 

Below is X2 based handover procedure.

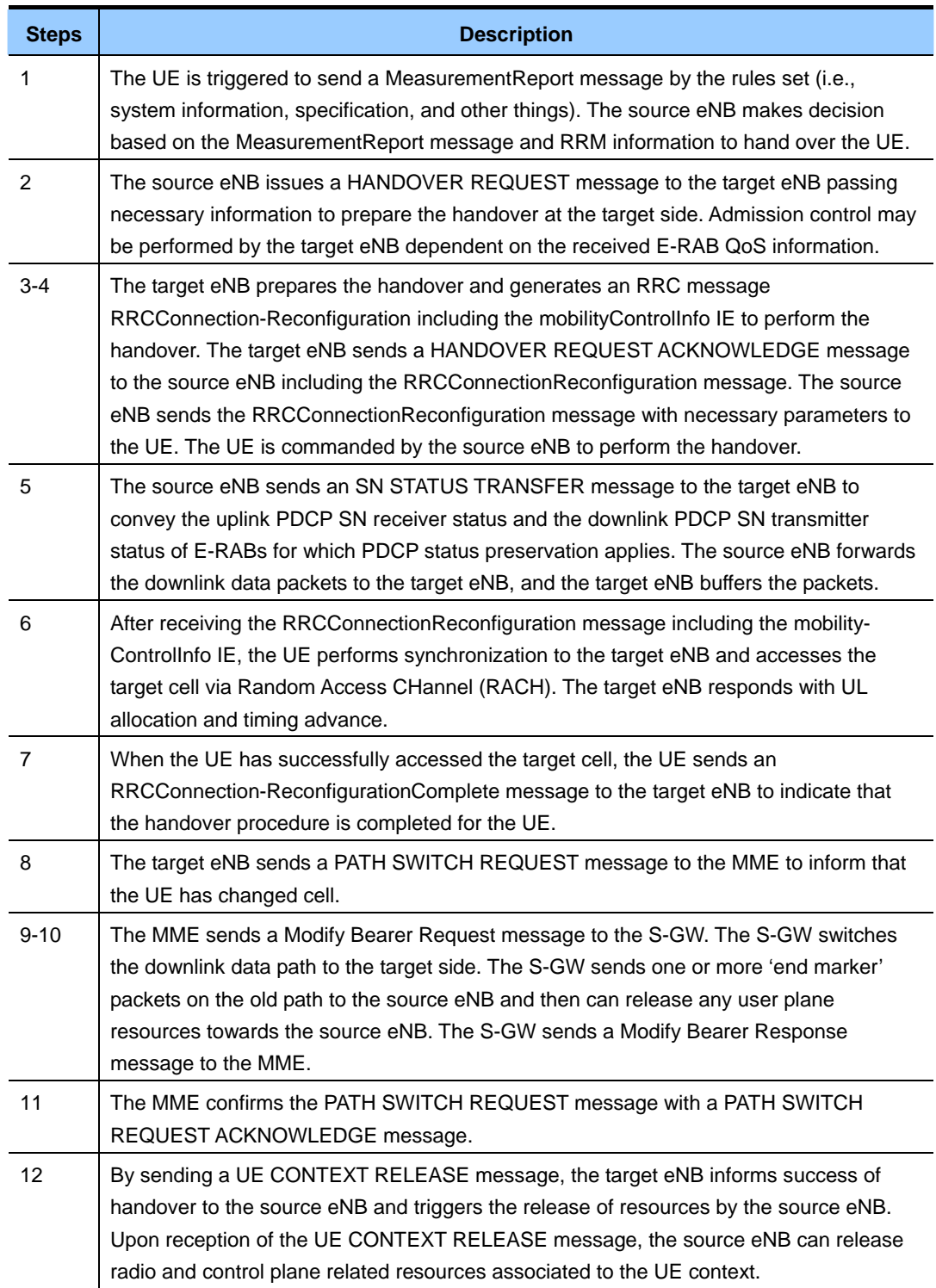

### **S1 based handover procedure**

The S1-based Handover procedure is used when the X2-based handover cannot be used. A UE performs the handover from the source eNB to the target eNB using the S1-MME reference point. This procedure may relocate the MME.

The MME should not be relocated during inter-eNB handover unless a UE leaves the MME Pool Area where the UE is served. In this section, we assume that the UE does not leave the MME Pool Area during the handover.

The source eNB decides which of the EPS bearers are subject for forwarding of packets from the source eNB to the target eNB. Packet forwarding can take place either directly from the source eNB to the target eNB, or indirectly from the source eNB to the target eNB via the S-GW. The availability of a direct forwarding path is determined in the source eNB and indicated to the MME. If X2 connectivity is available between the source and target eNBs, a direct forwarding path is available. If a direct forwarding path is not available, indirect forwarding may be used. The MME uses the indication from the source eNB to determine whether to apply indirect forwarding. Figure of S1 based handover procedure illustrates a call flow for the S1-based Handover procedure, and table of S1 based handover procedure shows functional description for each step of the procedure.

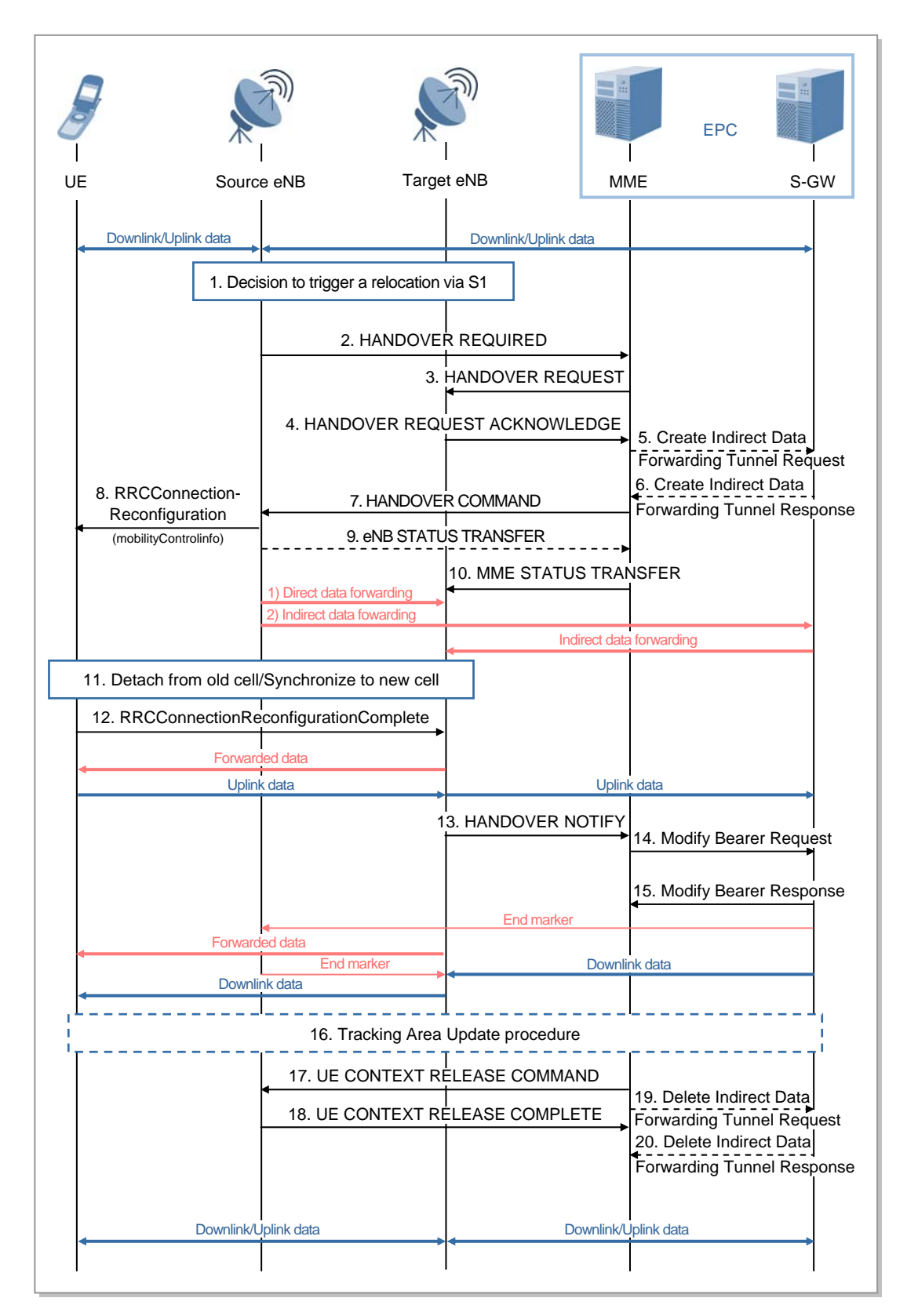

**Figure 4.7 S1 based handover procedure** 

Below is S1 based handover procedure.

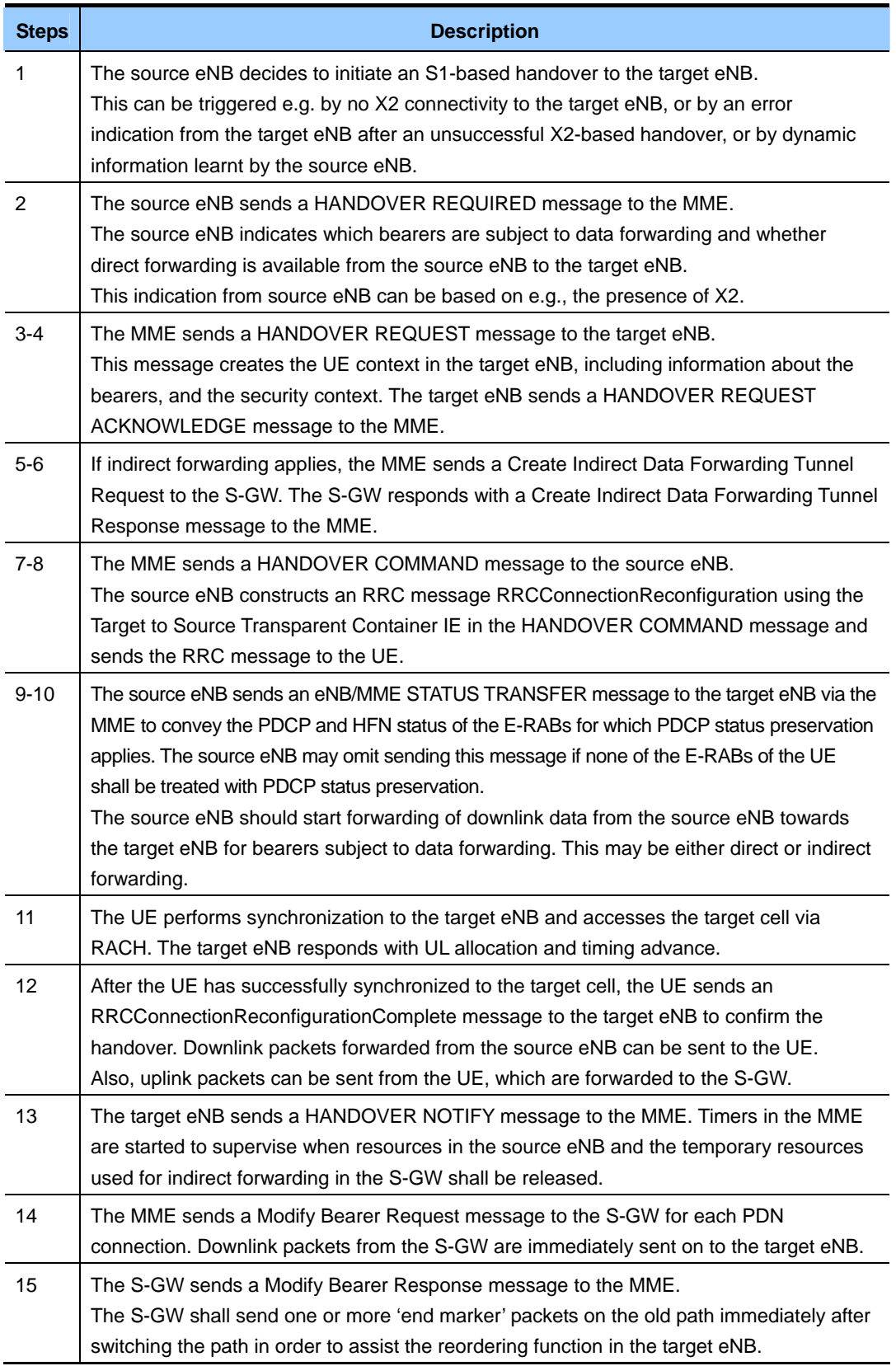

## **(Continued)**

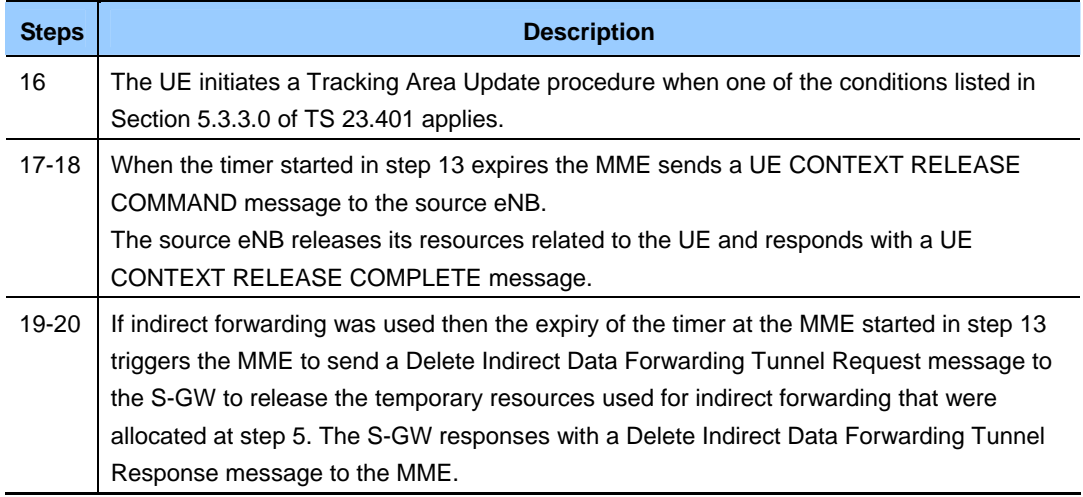

# **4.5 Network Synchronization Signal Flow**

The LTE eNB supports GPSR in synchronization mode. In GPS synchronization mode, the UCCM receives the synchronization signals from the GPS and generates clocks and distributes them within the L9DU.

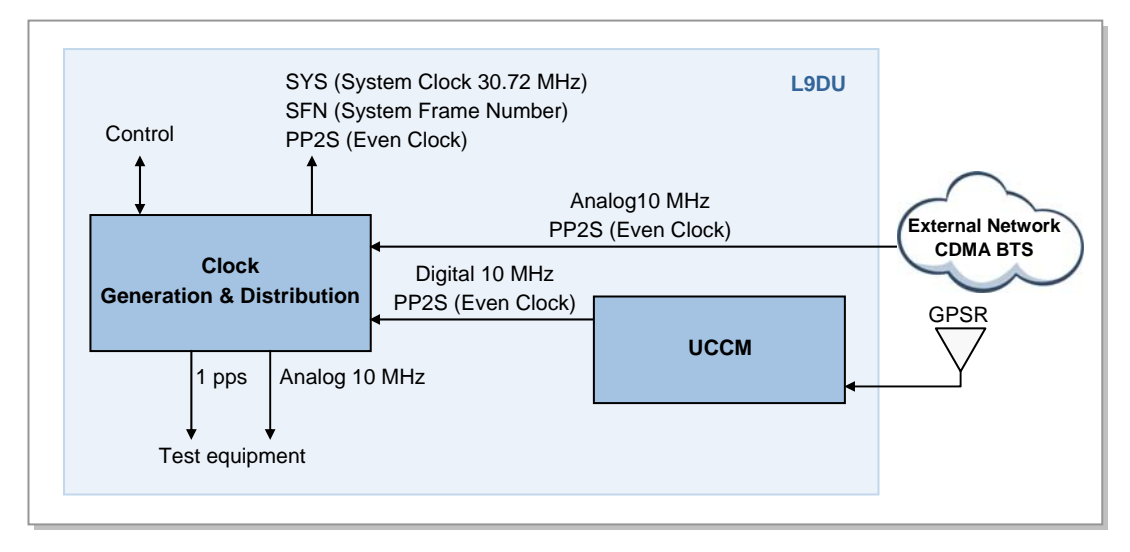

**Figure 4.8 DU Synchronization Signal Flow** 

The synchronization signals are transmitted from the DU to the RU via the CPRI interface, and clocks are extracted from the CPRI signals and used as synchronization signals for the RU.

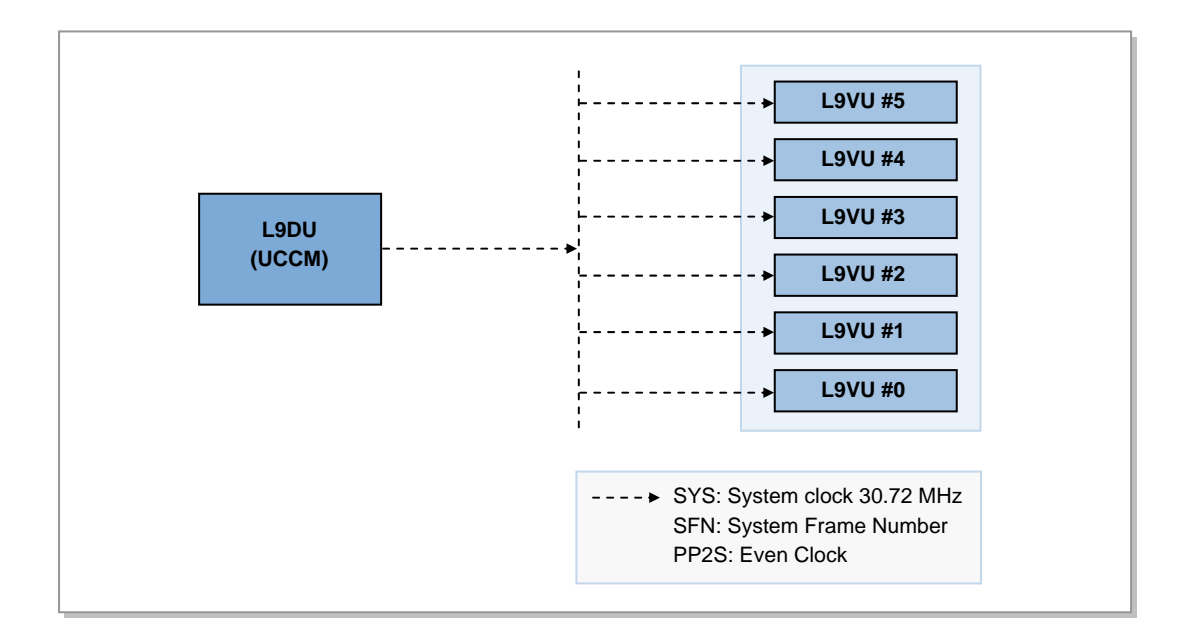

**Figure 4.9 RU Synchronization Signal Flow** 

# **4.6 Alarm and Reset Signal Flow**

In LTE eNB, when an environmental fault occurs or H/W is mounted or unmounted, it is reported using an alarm signal. All alarms are collected in the DU and reported to the management system, LSM. The alarms collected in the DU are as follows: The DU can provide through the UDA the alarms the user wants to provide. The DU provides the environmental alarms (flooding, door, fire, temperature, humidity, etc.) through the ECM and can control the fan. When the operator wants to reset a board or unit, he carries out a remote reset through the DU.

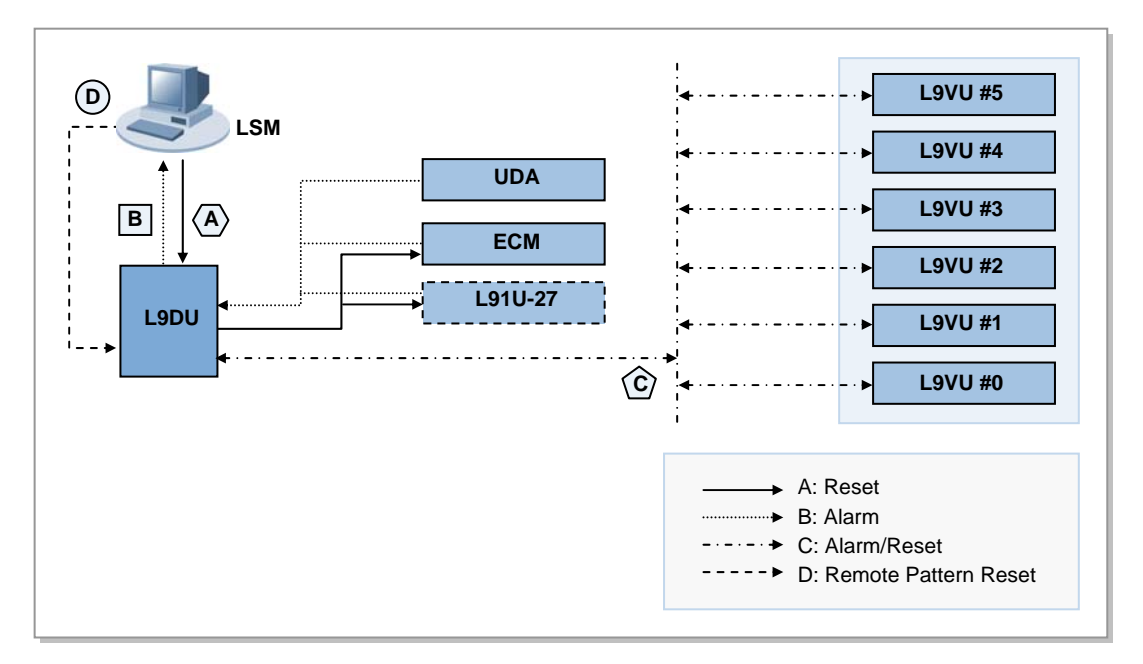

**Figure 4.10 Alarm and Reset Signal Flow** 

# **4.7 Loading Flow**

Loading is the procedure for downloading the necessary software executables and data from the upper system so that each processor and device of the system can be operated normally, or the procedure for executing the related software executables from the nonvolatile storage media within the system. Loading is performed when the system is initialized or restarted. The loading for a board is performed when it is mounted to the system, hardware reset is performed, and it is restarted by the operator's decision.

The loading process during the eNB initialization is as follows.

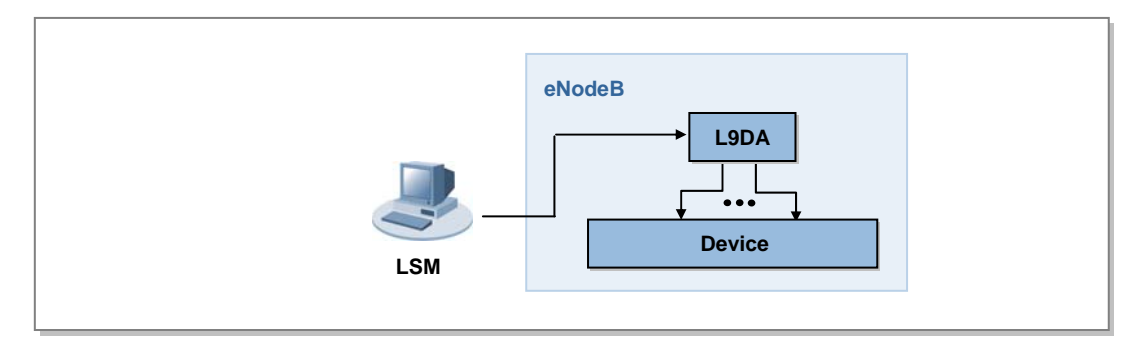

**Figure 4.11 Loading Flow** 

Below is the signal flow for loading.

- 1) The LSM initializes the L9DA.
- 2) The L9DA initializes sub devices using the software downloaded by the LSM.

When loading is performed while the eNB is operating because the software has changed, package version replacement or block change, etc. is applied depending on the scope of the software changes. Also, the L9DA loads and stores the changed program during operation and then replaces the previous version program with it when the processor is restarted.

The operator can view the information for the program loaded in eNB using the system output window of the LSM.

## **4.8 Operation and Maintenance Signal Flow**

The eNB collects various events (statistics, status, faults etc.) that occur within the system and reports them to the LSM. The LSM displays them in the system output window or the alarm status window so that the operator can know the status of each system within a station.

The statistics events are collected and transmitted to the LSM every five (5) minutes, while other operation and maintenance events are reported in real time.

The flow of the eNB operation and maintenance signals is as follows.

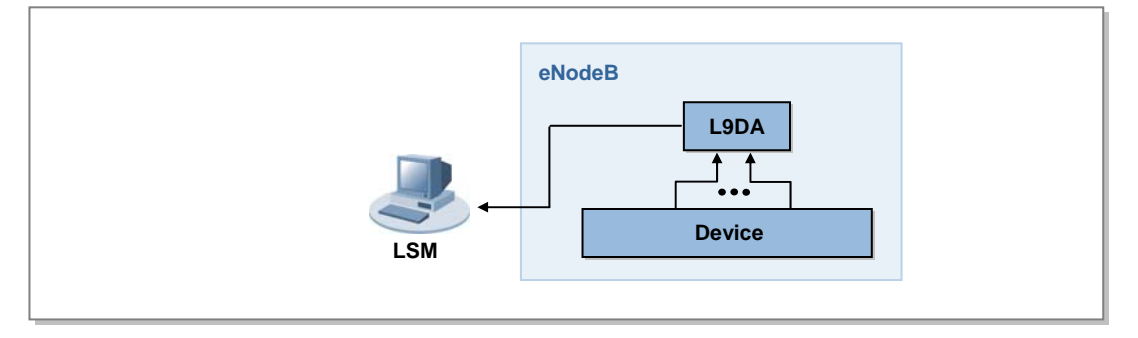

**Figure 4.12 Operation/Maintenance Signal Flow** 

The signal flow for the operation and maintenance is given below.

- 1) Each device reports various events (status, faults, etc.) to the L9DA.
- 2) The L9DA collects the reported events and reports them to the LSM.

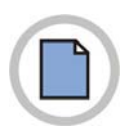

**This page is intentionally left blank.**

# **CHAPTER 5. Additional Functions and Tools**

# 5.1 Command Line Interface (CLI)

The CLI is used to operate and maintain eNB. The operator must log in to the eNB via telnet from a PC that can be connected to that eNB via Ethernet, and then the operator should run the CLI program within that eNB to execute the text-based operation and maintenance commands.

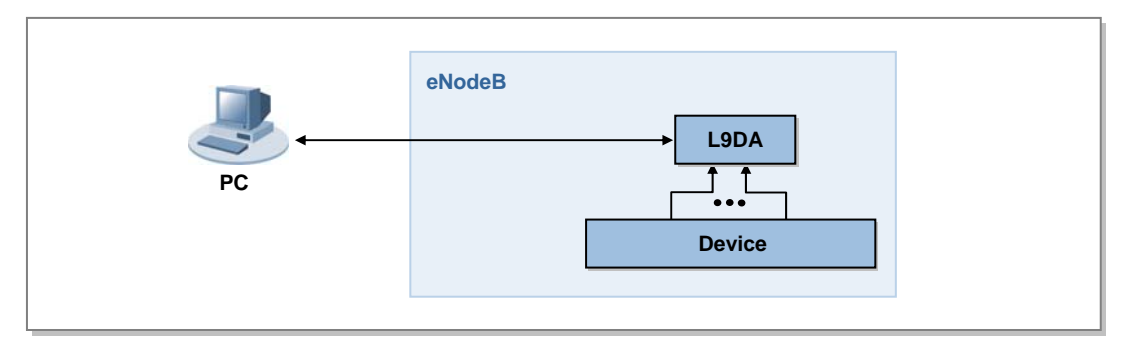

**Figure 5.1 Connecting to the CLI** 

Below are the functions the CLI provides.

## **Loading**

The CLI provides the function that loads a program necessary for the eNB. Therefore, the CLI can initialize the eNB normally without synchronizing with the LSM and can load a specific device selectively. And, it can reset or restart each board of the eNB.

## **Configuration management**

The CLI provides the function that executes the Man-to-Machine Commands (MMC) that allow viewing and changing the configuration information for the eNB.

## **Status Management**

The CLI provides the function that manages the status for the processors and various devices of the eNB.

## **Fault Management**

The CLI checks whether there are any faults with the processors and various devices of the eNB and provides the operator with the location and log of each fault. Since the CLI can display both of the hardware and software faults, the operator can know all faults that occur in the eNB.

## **Diagnosis and Test**

The CLI provides the function that diagnoses the connection paths, processors, and various devices that are being operated in the eNB, and provides the test function that can detect a faulty part. The major test functions that the CLI can perform include measuring the sending output and the antenna diagnosis function, etc.

 $N_{\rm w}$ 

Warning: Exposure to Radio Frequency Radiation The radiated output power of this device is far below the FCC radio frequency exposure limits. Nevertheless, the device should be used in such a manner that the potential for human contact during normal operation is minimized. In order to avoid the possibility of exceeding the FCC radio frequency exposure limits, human proximity to the antenna should not be less than 1050cm during normal operation. The gain of the antenna is 20.5 dBi. The antenna(s) used for this transmitter must not be co-located or operating in conjunction with any other antenna or transmitter.

# **ABBREVIATION**

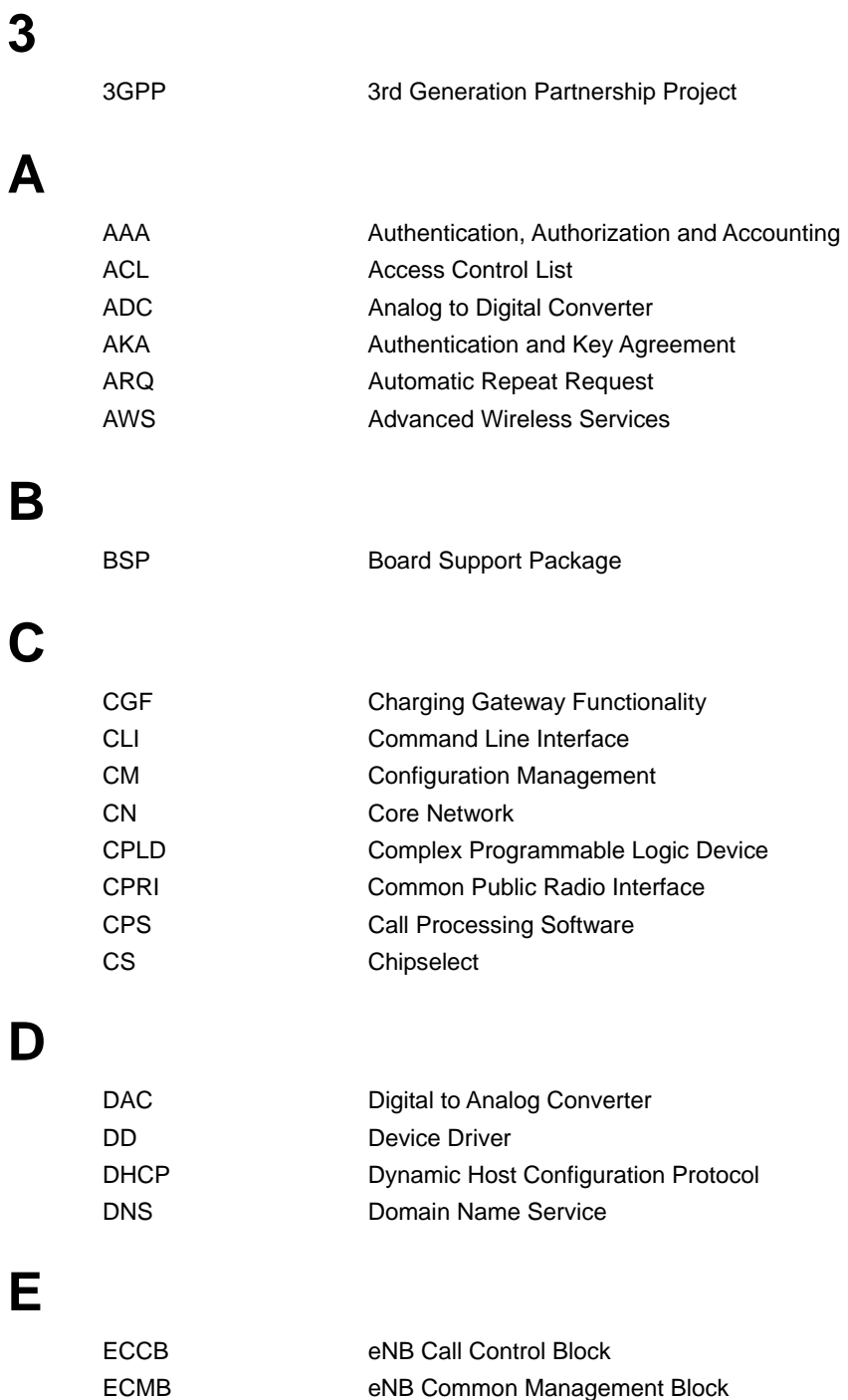

**F** 

**G** 

**H** 

**I** 

**L** 

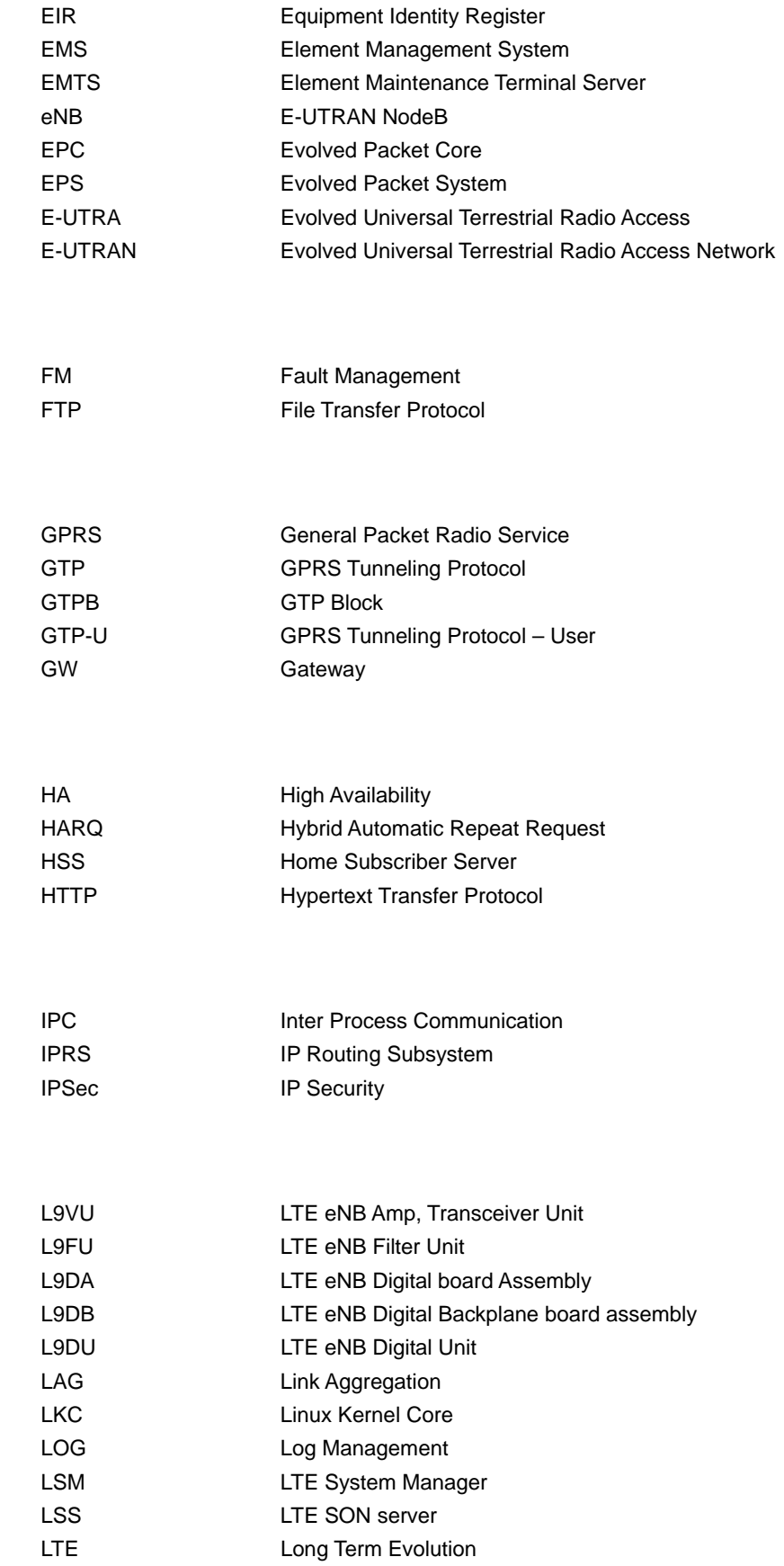

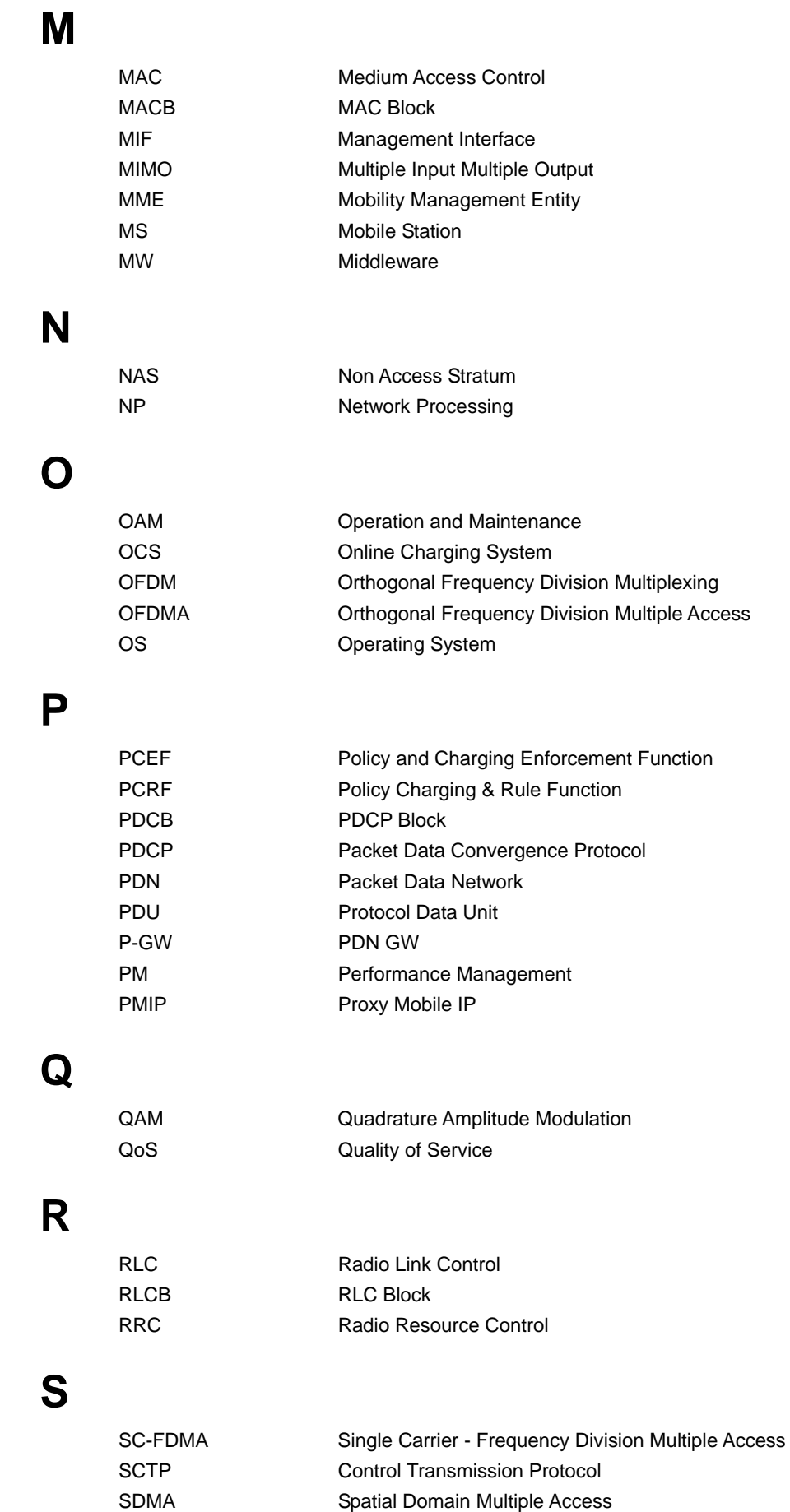

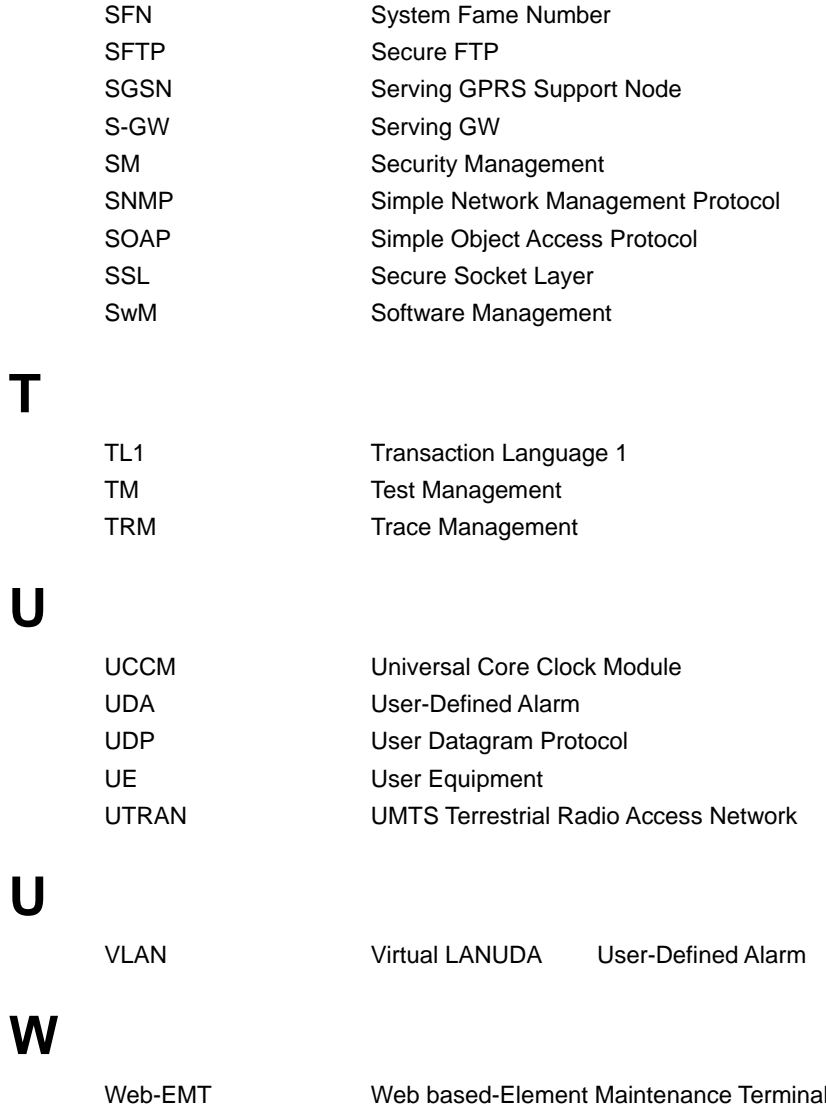

## **MetroPCS** User Manual

©2010 Samsung Electronics Co., Ltd.

All rights reserved.

Information in this manual is proprietary to SAMSUNG Electronics Co., Ltd.

No information contained here may be copied, translated, transcribed or duplicated by any form without the prior written consent of SAMSUNG.

Information in this manual is subject to change without notice.

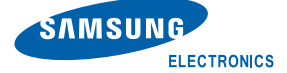